## Paisatge i abandonament agrari a la muntanya mediterrània.

Una aproximació al cas de les valls d'Hortmoier i Sant Aniol (Alta Garrotxa) des de l'ecologia del paisatge.

 $\rho_i \cdot l \eta \rho_i$ 

+  $\alpha_{\min}^k$ y

**Tesi Doctoral** 

2In P8

 $ina<sub>i</sub>$ 

 $\alpha_{\min}^{\prime}$ x

DIEGO VARGA I LINDE

**Juliel 2007** 

# RESUM

## 1. Justificació

La rellevància d'aquest treball es fonamenta en els canvis estructurals desencadenats pel desenvolupament industrial i que ha experimentat el món rural europeu en els darrers cinquanta anys, especialment dins els territoris rurals de muntanya, posant de manifest les conseqüències d'una crisi del sistema econòmic tradicional, fonamentat, sobretot, en l'agricultura i la ramaderia. Els processos de despoblament i alhora d'envelliment de les poblacions rurals, sobretot dels municipis més petits, en el cas de les comarques pirenaiques, cal remarcar que tenen prop del 3% de la població catalana, un territori que suposa el 25% de Catalunya (Idescat, 2006), han agreujat aquesta problemàtica, per això ha sorgit la necessitat de cercar noves fonts d'ingressos que activin l' economia local, com ara el turisme.

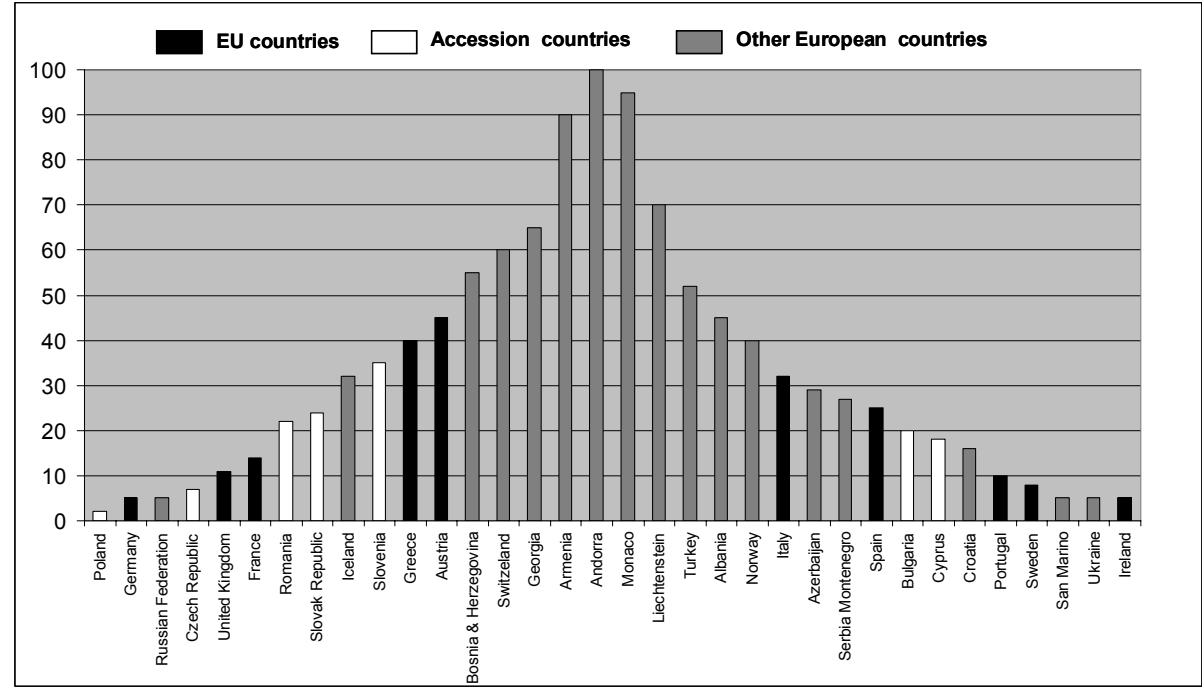

Percentatge de territori muntanyós per diferents països europeus

Font: elaboració pròpia a partir d'EEA (2005)

Els espais de muntanya de la Unió Europea tenen un paper important, ja que cobreixen el 30 % del territori EU-25. L'any 2002 prop del 20% de tota la superfície agrària utilitzada corresponia a les zones de muntanya; a més, el percentatge d'explotacions agràries situades en aquestes zones muntanyoses era de prop del 27% del total.

Podem trobar a escala internacional diversos referents en defensa de la importància i la fragilitat de les zones de muntanya, com són els casos de:

- Agenda 21, capítol 13, Managing fragile ecosystems "Sustainable mountain development". United Nations Conference on Environment and Development, 1992 Mountains are an important source of water, energy and biological diversity.

- Any Internacional de les Muntanyes. FAO, 2000.

Aquests referents apareixen en un moment que l'èxode rural i l'abandó de les pràctiques agràries tradicionals s'han convertit en una de les amenaces principals dels territoris de

muntanya. A més, cal afegir-hi un fenomen de marginalització (entenent-se com un procés en el qual un territori ocupa una posició límit dins un sistema socioeconòmic i, per tant, queda exclòs de les exigències i els avantatges d'aquest sistema). Avui dia podem trobar dos motius importants de marginalització. D'una banda, la gestió insostenible de les explotacions en règim intensiu, en què es donen episodis greus de contaminació, de sobreexplotació dels recursos naturals i de consum d'ús del sòl que fan improductives les terres i acaben produint també un procés d'abandó per manca de productivitat de les terres. De l'altra, el grau de desenvolupament baix de les àrees de muntanya, la gran vulnerabilitat econòmica i l' aïllament geogràfic afavoreixen també els processos d' abandonament. En canvi, aquestes àrees proporcionen una àmplia gama d' actius vitals i serveis per al desenvolupament de tota la societat humana en comparació de la marginalització per excés d' intensificació. La manca d' ús i de gestió de les antigues explotacions té grans conseqüències en termes de pèrdua d' estabilitat i resiliència dels ecosistemes i mosaics paisatgístics, augment del risc associat als incendis forestals, pèrdua de patrimoni cultural, entre d'altres.

Les polítiques europees sovint exhibeixen inconsistències respecte al manteniment i la conservació d' aquestes àrees de muntanya i no prenen prou en consideració els requeriments especials i l' atenció que necessiten. Les mesures financeres com ara els subsidis, els incentius i el pagament de remuneracions són els instruments principals que han adoptat la Unió Europea i els governs nacionals i regionals per pal·liar les tendències a la marginalització i l' abandó del territori, unes mesures que moltes vegades no arriben a ser suficients per combatre-les. Durant molts anys la comunitat internacional ha subestimat les conseqüències ambientals de l'abandó rural i de les pràctiques agrícoles que s'han fet durant segles en aquestes zones de muntanya. Recentment la política agrària comunitària (PAC) ha començat a reconèixer breument els greus impactes d' aquest procés sobre el medi ambient. Consegüentment, són necessaris nous escenaris per revitalitzar l' economia d' aquestes zones i mantenir-ne l' heterogeneïtat biològica, cultural i paisatgística.

A causa d' aquestes transformacions i de la marginalització de moltes àrees rurals de Catalunya, es va fer el que ha estat el I Congrés del Món Rural de Catalunya (Rural 06), que parteix de la necessitat d'una reflexió col·lectiva sobre el present i el futur del món rural, encapçalada per les organitzacions professionals i per representants del món cooperatiu, la indústria i l Administració de Catalunya, i que s ha estès posteriorment a tota la societat.

Es posen a debat dos eixos de treball bàsics:

- El futur del sector agroforestal: la reforma de la política agrària comuna, que ha de permetre definir un marc de referència i unes estratègies emmarcades en el Programa de desenvolupament rural de Catalunya 2007-2013. Aprofitar la multifuncionalitat de l'agricultura catalana per potenciar actuacions que contribueixin a la nova dinàmica de cohesió i viabilitat integral de les zones rurals, de desenvolupament equilibrat del territori i de conservació del medi ambient, el paisatge, la cultura popular i les tradicions.

- Estratègies aplicables al desenvolupament del món rural: promoure l'impuls d'activitats agràries complementàries generadores de riquesa. Identificar i avaluar estratègies orientades a la gestió sostenible del món rural i a la valoració dels recursos culturals i ambientals.

## 2. Objectius

Objectius generals

— En primer lloc cartografiar i quantificar l'evolució dels usos i cobertes del sòl a les valls d'Hortmoier i Sant Aniol en el període 1957-2003 a una escala de detall (1:7500-1:5000) amb la finalitat d'analitzar i avaluar el procés d'homogeneïtzació del paisatge.

— En segon lloc dissenyar una nova metodologia per determinar el manteniment i la recuperació potencial d'espais no forestals prioritaris (cultius, pastures i boscos oberts) mitjançant sistemes d'informació geogràfica, models heurístics i models lineals enters. Tot plegat analitzant i valorant la repercussió dels nous espais potencials en l'estructura paisatgística.

Objectius específics

Del primer objectiu principal es desprenen els objectius específics següents:

- Ortorectificació de la fotografia aèria ampliada (100  $\times$  100) del 1957.

- Cartografiar els usos i les cobertes del sòl a escala 1:7.500 a partir de la fotografia aèria ortorectificada de l'any 1957.

- Cartografiar els usos i les cobertes del sòl a escala 1:5.000 del 2003 a partir dels ortofotomapes de l'ICC del 1996 i de treball de camp.

- Quantificar els canvis produïts en relació a la composició i configuració dels diferents usos i cobertes del sòl en el període 1957-2003 mitjançant índexs paisatgístics.

- Avaluar el grau d'homogeneïtzació del paisatge i les seves possibles conseqüències: biològiques, culturals i en relació amb els riscos naturals mitjançant el càlcul d'índexs paisatgístics.

Del segon objectiu principal es desprenen els objectius específics següents:

- Dissenyar un model multicriteri amb SIG a partir dels criteris (biodiversitat, patrimoni cultural, estructura del paisatge, risc d'incendi i cost de gestió) per a la creació d'un mapa d'aptituds que faciliti la priorització davant d'una potencial recuperació d'antics espais oberts.

- Disseny d'un model heurístic per generar tessel·les de diferents grandàries i estructura (forma i compacitat) a partir de mapes d'aptitud.

- Disseny d'un model lineal enter per seleccionar a partir d'un conjunt de tessel·les existents aquelles que permeten optimitzar (maximitzar o minimitzar) una sèrie de criteris preestablerts i proposar una ordenació equilibrada i integrada dels nous espais oberts que sigui real amb les necessitats del territori i els valors del espai natural protegit.

- Quantificar els canvis proposats pel model en relació amb el mapa d'usos i cobertes del sòl de l'any 2003 i avaluar-los en relació amb l'actual estructura paisatgística.

## 3. Marc teòric i conceptual

L'estudi de les dinàmiques i patrons paisatgístics agraris és un dels aspectes bàsics per al desenvolupament d'aquest treball, ja que fonamenta un dels pilars principals, l' Ecologia del Paisatge, disciplina clau per a una bona anàlisi, evolució i interpretació dels paisatges. El naixement de l' ecologia del paisatge manté una clara vinculació amb la geografia (Troll, 1939). A finals de la dècada dels trenta del segle passat el geògraf Carl Troll va utilitzar per primer cop l'expressió ecologia del paisatge, que va definir com l' estudi de tota complexitat de relacions causa-efecte que existeixen entre les comunitats d'éssers vius amb les seves condicions ambientals, la primera aproximació holística a l'estudi dels paisatges. Posteriorment, la teoria general de sistemes, desenvolupada per L. von Bertalanffy, considera un sistema com una estructura constituïda per components que mostren unes relacions discernibles amb un altre sistema que a la vegada operen juntes, com un tot complex (Bertanlanffy, 1968). Aquesta jerarquització sistèmica està molt relacionada per la teoria desenvolupada per James Lovelock (1979), en què el concepte Gaia es correspon amb l'últim nivell jeràrquic del paisatge.

La dècada dels vuitanta suposa el desplegament definitiu de l' ecologia del paisatge i també el desplaçament del nucli fundador d'Europa als Estats Units. En aquesta expansió nordamericana destaca el desenvolupament de nous conceptes entorn de la fragmentació i la connectivitat dels hàbitats, a la conservació de la biodiversitat i als corredors biològics, i sobretot el desenvolupament de mètodes quantitatius i estadístics (Forman, Turner, Wiens, Wu). Podem diferenciar, doncs, dos punts de vista diferents dins l'ecologia del paisatge: un de més encaminat al vessant biològic i ecològic, que es trobaria bàsicament als Estats Units i en algunes escoles europees, i un altre d 'encapçalat pel centre i l'est d 'Europa, que aniria lligat a l''estudi cultural i multifuncional dels paisatges (Bastian, Mander).

L' ecologia del paisatge focalitza la seva atenció en tres característiques: l'estructura, la funcionalitat i el canvi (Forman, Turner, Farina). Les unitats morfològiques i estructurals que componen el paisatge estan relacionades des d' un punt de vista funcional en produir-se entre si intercanvis d'energia, de material, d' organismes i d'informació. Els canvis i el dinamisme presents en la composició estructural i morfològica del paisatge tenen el seu origen en la mateixa dinàmica ecològica, condicionada per l 'activitat antròpica. La definició dels components principals de l'estructura del paisatge des de la perspectiva de l'ecologia del paisatge es troba en el primer manual publicat per Richard Forman i Michael Godron el 1986. L'element bàsic per a la interpretació dels paisatges és el concepte de mosaic, que, a la vegada, està format per un conjunt d'elements paisatgístics. En el mosaic s'hi poden trobar tres tipus d'elements: tessel·les (patches), corredors (corridors) i/o hàbitats de passera (steeping stones) i la matriu (matrix).

En quant als mètodes quantitatius emprats en l'ecologia del paisatge, s'agrupen en els denominats índexs de paisatge. Aquests índexs aporten dades numèriques interessants sobre la composició i la configuració de paisatges, la proporció de cada coberta o ús del sòl, i la superfície i la forma dels elements del paisatge. A més, els índexs del paisatge permeten una comparació útil i interessant entre diferents patrons paisatgístics del mateix territori en moments temporals diferents i la definició d'escenaris futurs. Els mètodes quantitatius en ecologia del paisatge són aplicables en els tres tipus de nivell (MacGarigal, Botequilha) anteriorment explicats.

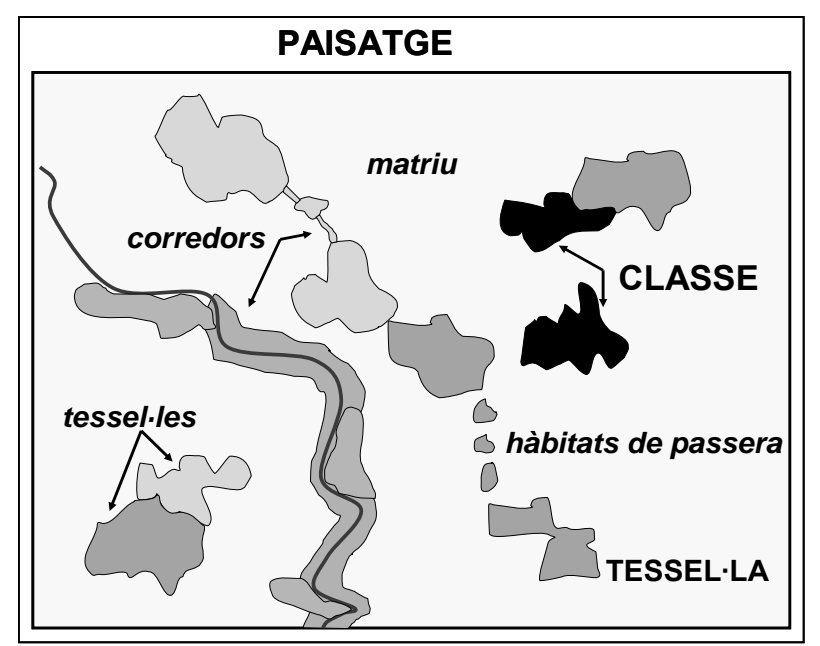

Components principals de l'estructura del paisatge

Font: elaboració pròpia

En els darrers vint anys s'ha despertat dins del món científic un important interès per modelitzar principalment aquells processos estretament relacionats amb la conservació del patrimoni natural tant a escala global, regional com local. Aquests models permeten per una banda simplificar de la millor manera possible el comportament real del procés a estudiar i per altra banda donar una visió de futur de quin serà el seu comportament en funció d'uns paràmetres que contempla el model i alhora poden ser controlats. D'aquesta manera es podrà predir i anticipar els possibles impactes que el procés en qüestió pugui ocasionar sobre el medi ambient.

Un dels mètodes emprats és l'avaluació multicriteri que sovint es troba integrada en els SIG i s'empren en l'anàlisi de l'emplaçament òptim d'una activitat determinada, cosa que permet obtenir ràpidament mapes continus d'aptitud. L'anàlisi multicriteri té com una de les seves finalitats clau auxiliar els centres decisors a l'hora de descriure, avaluar, ordenar, jerarquitzar, seleccionar o rebutjar objectes, sobre la base d'una avaluació expressada per puntuacions, valors o intensitats de preferència d'acord amb diversos atributs o criteris (Gilbert, 1985; Pereira, 1993; Barredo, 1996).

L'anàlisi multicriteri és una manera de modelitzar els processos de decisió, en els quals entren en joc: una decisió que ha de ser presa; les variables conegudes i en alguns casos desconegudes o impredictibles (canvi climàtic, situació econòmica i política, etc.) que faciliten el procés de decisió; els possibles escenaris que donen resposta a la decisió que ha de ser presa, i els resultats finals. Mitjançant el model multicriteri el decisor podrà estimar les possibles implicacions que pot prendre cada actuació o escenari, per obtenir una millor comprensió de les vinculacions entre les seves accions i els seus objectius.

La pressió constant dels humans sobre el medi ambient és un problema molt greu, especialment sobre la biodiversitat, tot i existir un compromís de conservació declarat en el Conveni de la diversitat biològica (Rio de Janeiro, 1992). Aquest fet ha despertat en els darrers quinze anys l'interès de molts investigadors per desenvolupar un gran nombre de models

matemàtics i heurístics amb el propòsit de crear i seleccionar llocs per conservar la biodiversitat.

Es coneix com a heurística la capacitat d'un sistema per dur a terme de manera immediata innovacions positives per als seus fins. La capacitat heurística és un tret característic dels humans; des d'aquest punt de vista es pot descriure com l'art i la ciència del descobriment i de la invenció o de la resolució de problemes mitjançant la creativitat, el pensament lateral o el pensament divergent.

L'heurística tracta de mètodes o algoritmes exploratoris durant la resolució de problemes en els quals les solucions es descobreixen per l'avaluació del progrés aconseguit en la recerca d'un resultat final. El terme *heurística* se sol utilitzar actualment com a adjectiu, per caracteritzar tècniques per les quals es millora en mitjanes el resultat d'una tasca resolutiva de problemes.

També trobem els models d'optimització que són utilitzats en la majoria de les àrees de presa de decisions. La societat fa temps que busca millors maneres de fer les tasques quotidianes. Al llarg de la història es pot anar observant la recerca de fonts més efectives d'aliments, materials, energia i gestió de l'entorn físic.

S'han fet grans esforços per descriure situacions complexes, però perquè aquestes situacions tinguin significat cal que estiguin expressades matemàticament, amb el disseny d'una expressió matemàtica que contingui una o més variables on els seus valors han de ser determinats. La pregunta que es formula està referida als valors que haurien de tenir aquestes variables perquè l'expressió matemàtica tingui el major nombre possible (maximització) o el menor valor numèric possible (minimització). A aquest procés s'anomena *optimització*.

L'optimització, també denominada *programació matemàtica*, serveix per trobar la resposta que proporciona el millor resultat al menor cost. Els problemes d'optimització generalment es classifiquen en models lineals i no lineals segons la relació que existeixi entre el problema i les seves variables.

La programació lineal és el procediment matemàtic més utilitzat per determinar l'assignació òptima de recursos escassos, gràcies a la facilitat relativa del mètode de solució, la gran disponibilitat de programari (LINDO, WinQSB i CPLEX) i l'àmplia gamma d'aplicacions.

L'aplicació d'aquests mètodes en la conservació dels recursos naturals té un paper essencial, ja que aquests recursos són limitats i s'ha d'aconseguir buscar l'òptim del seu ús i aprofitament. Els mètodes heurístics s'han emprat per trobar el màxim de solucions òptimes a un problema; en canvi, els models d'optimització s'han focalitzat a trobar la solució més òptima de tot el conjunt de solucions factibles.

## 4. Metodologia

#### **Caracterització de les dinàmiques paisatgístiques en el període 1957-2003**

Aquest apartat fa referència en primer lloc a l'anàlisi previ necessari per l'obtenció d'un material cartogràfic d'alta fiabilitat i detall. Aquest material cartogràfic generat consta bàsicament de dos mapes d'usos i cobertes del sòl de l'any 1957 i de l'any 2003 que fan referència a la composició paisatgística. En segon lloc i a partir d'aquesta cartografia esmentada s'analitza la configuració i els patrons de canvi que ha experimentat l'àrea d'estudi mitjançant l'ús d'una sèrie d'índexs paisatgístics.

## **4.1 Les fotografies aèries del vol americà del 1957: ampliació, característiques i ortorectificació**

Per quantificar i valorar amb més exactitud i certesa els canvis produïts en relació amb els distints usos i cobertes del sòl en el període 1957-2003 era necessari disposar de material cartogràfic amb detall (al voltant de l'1:5.000). Per obtenir aquesta informació cartogràfica a una escala de detall de l'any 1957 es va recórrer a l'ampliació de les fotografies aèries del vol americà del Centre Geogràfic de l'Exèrcit. L'ampliació màxima que es podia fer a partir dels negatius d'aquestes fotografies era de 100 cm  $\times$  100 cm, és a dir, fotografies d'un metre d'amplada per un metre de llargada, cosa que correspon a una escala aproximada d'1:7.500.

En canvi, per obtenir la cartografia dels usos i cobertes del sòl del 2003 es van utilitzar els ortofotomapes en blanc i negre a escala 1:5.000 de l'any 1996 de l'Institut Cartogràfic de Catalunya (ICC), a més dels ortofotomapes en color a escala 1:5.000 del 2003, també del mateix ICC. La informació de l'any 2003 es va complementar amb treball de camp amb l'objectiu de certificar i resoldre els dubtes que es poguessin produir de la fotointerpretació sobre el terreny.

## **4.2 Escaneig de les fotografies aèries del 1957**

El primer pas abans de començar el procés d'ortorectificació és obtenir el material cartogràfic, en aquest cas fotografies aèries de l'any 1957, que es disposen en format paper i que cal convertir a digital escanejant-les.

Per això necessitem un pas previ, que és l'escaneig d'aquestes fotografies. Els paràmetres més comuns a l'hora d'escanejar un document són la resolució geomètrica, la resolució radiomètrica i la grandària dels fitxers. El format del fitxer de sortida d'un dispositiu d'escaneig és *raster*. Els més emprats són: Bitmap de Windows (BMP), Tagged Image File Format (TIF, TIFF), Join Photographic Experts Group (JPG, JPEG), CompuServe Graphics Interchange (GIF) i Portable Network Graphics (PNG). Molts d'aquests formats permeten diferents graus de compressió perquè el fitxer ocupi menys espai d'emmagatzematge.

Per escanejar les ampliacions de les fotografies aèries del 1957 (de grandària 100 cm  $\times$  100 cm) es va necessitar un escàner especial. Es van escanejar en format TIFF a 400 dpi i 24 bits/píxels de resolució radiomètrica, que és el màxim de resolució que escanegen aquests plòters, i la grandària de cada imatge és de 180 Mb.

## **4.3 Ortorectificació de les fotografies aèries del 1957**

Les fotografies aèries o les imatges de satèl·lits enregistren, durant la seva captació, distorsions geomètriques de diferents tipus (Erdas, 1997; Fernández, 2000; Caimel, 2001 i Chuvieco, 2002), produïdes per:

— La perspectiva cònica de cada fotograma o línia del sensor, agreujada per la curvatura de la Terra i el relleu.

— El relleu: com més diversa sigui la topografia de la zona de captació, més deformacions tindrà la imatge.

— Els moviments simultanis de rotació terrestre i de moviment de la plataforma de captació (avió o òrbita del satèl·lit).

— L'actitud de la plataforma de captació en l'espai, sigui involuntàriament o de manera intencionada, no sempre té una visió perpendicular de la superfície del terreny en el centre de la imatge. Així mateix, pot no estar orientada al nord de la projecció.

El procés bàsic de correcció consta de la introducció de punts de control sobre els terrenys *ground control points* (GCP). Aquests són punts del document que podem associar a coordenades del mapa, sigui obtenint-les d'un mapa en paper, d'una base en format *raster*, vectorial o a partir d'un GPS, de manera que coneguem les seves coordenades en un cert sistema de referència geogràfica.

## **4.4 Fotointerpretació i digitalització dels usos i cobertes del sòl del 1957 i el 2003**

Els materials bàsics per a un treball com aquest, centrat en l'evolució del paisatge al llarg del temps, han estat les fotografies aèries ampliades corresponents a l'anomenat *vol americà* del 1956 i el 1957 ortorectificades, amb una escala 7.500 i els ortofotomapes en format digital i a escala 5.000 de l'any 2003, que han estat actualitzats amb un treball de camp.

La fotointerpretació i la digitalització posterior de les unitats de paisatge han estat fetes per mitjà del programari ArcView 3.2. La fotointerpretació és el procés pel qual s'extreu la informació continguda en la fotografia aèria. Interpretar una fotografia és examinar els objectes amb el propòsit d'identificarlo, definir-ne la categoria, la naturalesa, els límits i les relacions amb el medi (Fernández, 2000). Sempre són necessàries, per a una correcta identificació i establiment de claus, les referències i les verificacions directes en el terreny quan això es possible. Aquest fou el cas pel que fa a l'any 2003 i evidentment no es factible en relació l'any 1957.

## **4.5 Índexs emprats per a la quantificació i caracterització del patró paisatgístic espacial**

Tots aquests índexs són calculats a partir de les capes d'informació dels usos i cobertes del sòl en format *raster* de 5 metres de cel·la (Timothy, 2003). Per calcular els índexs següents s'ha emprat el programari Fragstats per dues raons bàsiques (McGarigal, 1995): la primera, per la rapidesa dels seus algoritmes a l'hora de calcular els índexs paisatgístics a una resolució de cel·la força elevada (5 metres), i la segona, perquè la immensa majoria d'índexs paisatgístics descrits en la literatura també es poden trobar dins d'aquest programa de distribució gratuïta que treballa en format *raster*, encara que existeix una versió de pagament per treballar amb dades vectorials dins del programari ArcInfo d'ESRI.

Són molt els índexs que s'han desenvolupat i es continuen desenvolupant per caracteritzar les dinàmiques dels nostres paisatges. Aquest fet incita a que molta de la informació obtinguda mitjançant el càlcul d'aquests índexs sigui reiterativa i no ens aporti cap tipus d' informació complementària. Per aquest motiu Botequilha (2006) a partir de l'anàlisi d'estudis publicats sobre índexs paisatgístics i de consultes a experts en aquest camp, defineix una llista dels índexs més representatius i de major utilitat per cobrir les necessitat de gestors i planificadors del territori per comprendre la composició i configuració dels paisatges.

#### **L'ús de Fragstats en l'anàlisi paisatgística**

Creat l'any 1995, va ser desenvolupat pel Dr. Kevin McGarigal i Barbara Marks a la Universitat Estatal d'Oregon. Funciona essencialment en format *raster* i és considerat el programa més complet pel que fa a diversitat i capacitat per desenvolupar càlculs mètrics. ([www.umass.edu/landeco/research/fragstats/fragstats.html](http://www.umass.edu/landeco/research/fragstats/fragstats.html)) El procés d'anàlisi paisatgística amb Fragstats consta de dues etapes bàsiques:

— Configuració dels paràmetres inicials (Set Run Parameters): en aquest primer pas s'introdueix la informació *raster* d'usos i cobertes del sòl i el nom del fitxer de sortida que contindrà el resultat dels índexs seleccionats. Fragstats accepta per defecte diversos formats *rasters*, com ara Ascii, 8 bits, 16 bits, 32 bits, Erdas i Idrisi. En el cas de disposar del programari ArcGIS Desktop i de la seva extensió, Spatial Analyst, només en aquest cas es podrà utilitzar el format Grid. També s'ha de seleccionar el tipus d'anàlisi que es vol fer, la finestra mòbil "Moving window" o l'estàndard "Standard", a més del nivell d'anàlisi que es vol dur a terme, tessel·la "Patch", classe "Class" i/o paisatge "Landscape".

— Selecció dels diferents índexs paisatgístics: per cadascun dels tres nivells que s'hagin seleccionat s'han d'escollir els índexs paisatgístics que es vulguin calcular. Un cop entrats en el programa els paràmetres inicials, s'han d'introduir per nivells (Patch, Class, Landscape) els índexs desitjats per a l'anàlisi en qüestió. El conjunt d'índexs que hi ha dins de cada nivell estan classificats en vuit grups temàtics: àrea-densitat-vora "Area-Density-Edge", forma "Shape", àrea nucli "Core Area", isolació-proximitat "Isolation-Proximity", contrast "Contrast", contagi "Contagion", connectivitat "Connectivity" i diversitat "Diversity".

## **4.6 Manteniment, recuperació i creació de nous espais oberts a partir de l'anàlisi multicriteri i l'aplicació del procés analític jeràrquic (AHP)**

La dinàmica paisatgística i territorial que estan vivint bona part de les àrees de muntanya mediterrànies fruit del despoblament rural és el procés caracteritzat per l'homogeneïtzació del paisatge. L'homogeneïtzació la podem definir com un procés dinàmic d'augment d'un determinat tipus d'hàbitat en detriment dels altres. En el cas d'estudi ha estat el bosc qui ha colonitzat ràpidament els espais agraris abandonats durant la segona meitat del segle XX, generant una uniformitat progressiva del mosaic paisatgístic, que, com a conseqüència, ha comportat una pèrdua progressiva d'heterogeneïtat d'hàbitats. És per això que en aquest apartat s'apunta al manteniment, recuperació i creació de nous espais oberts com una solució a la recuperació de la heterogeneïtat paisatgística que repercutirà positivament sobre la conservació de la biodiversitat i el patrimoni cultural i la reducció del risc d'incendi.

## **4.7 Caracterització de l'espai en funció de la seva aptitud per mantenir, recuperar i crear nous espais oberts**

Aquest apartat va dirigit bàsicament a dissenyar una anàlisi multicriteri per localitzar les zones més aptes per mantenir, recuperar i, en algun cas, fins i tot crear nous espais oberts, com ara deveses, pastures i conreus en l'àrea d'estudi. Cal remarcar que l'anàlisi multicriteri és una eina que pot ajudar els centres decisoris a descriure, avaluar, ordenar, jerarquitzar, seleccionar o rebutjar objectes, sobre la base d'una avaluació d'acord amb diversos criteris.

## **Procés analític jeràrquic (AHP)**

Desenvolupat per Thomas Saaty, consisteix a formalitzar la nostra comprensió intuïtiva de problemes complexos utilitzant una estructura jeràrquica. El propòsit de l'AHP és que el decisor pugui estructurar un problema multicriteri en forma visual, donant-hi la forma d'una jerarquia d'atributs que contindria almenys tres nivells:

— L'objectiu principal del problema, situat a la part superior. L'objectiu és una direcció identificada per millorar una situació existent.

— Els criteris en el nivell mitjà, que són les dimensions rellevants que afecten significativament els objectius i que han d'expressar les preferències dels implicats en la presa de decisions.

— Finalment, les alternatives concurrents en la part inferior del diagrama, que corresponen a propostes factibles mitjançant les quals es podrà arribar a l'objectiu principal.

L'estructura del diagrama AHP utilitzat en l'anàlisi és la següent:

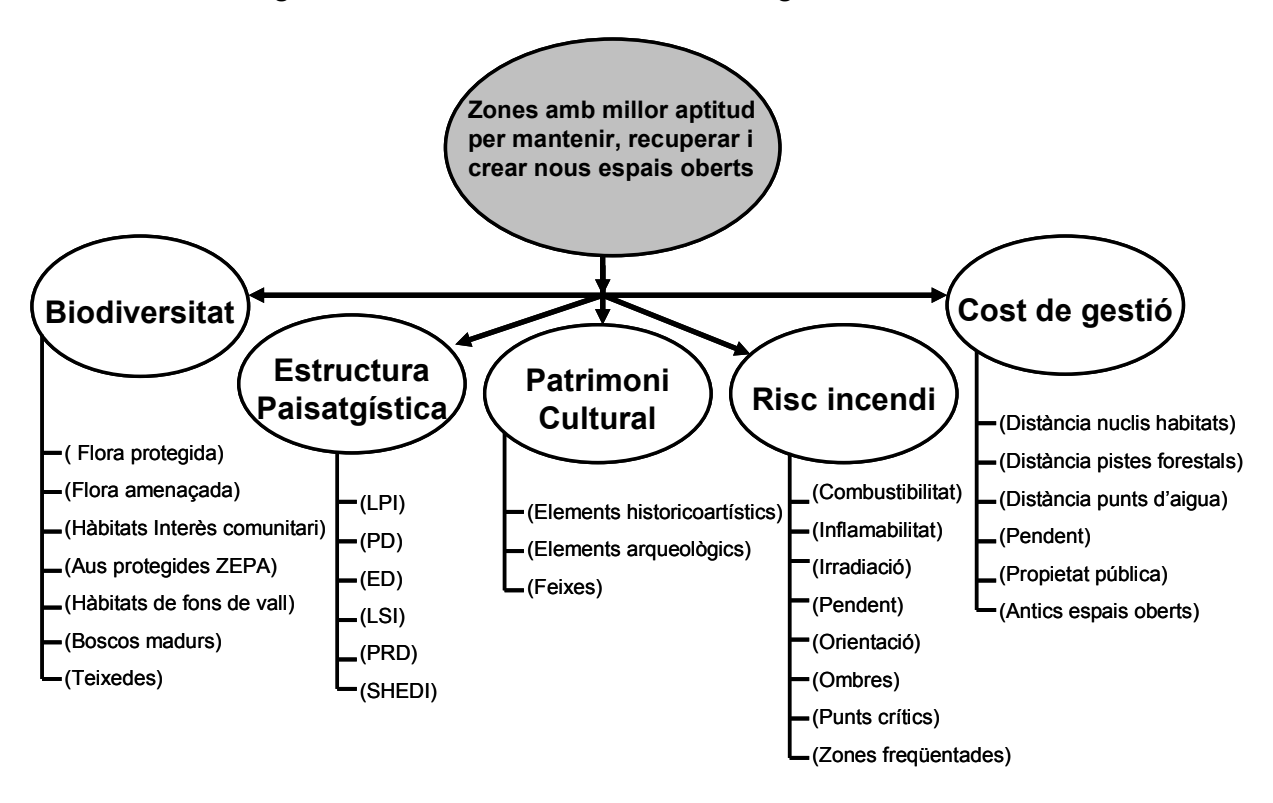

Font: elaboració pròpia

## **4.8 Implementació del procés analític jeràrquic dins ArcGISDesktop-ArcInfo**

L'ArcGIS Desktop és una col·lecció de productes de la casa ESRI (http:\\www.esri.com) que s'utilitzen per crear, importar, revisar, preguntar, traçar, analitzar i publicar la informació geogràfica. Hi ha quatre productes en la col·lecció d'ArcGIS Desktop, i cadascun afegeix un nivell més alt de funcionalitat: ArcReader, ArcView, ArcEditor i ArcInfo.

ArcInfo és el GIS disponible més complet i extensible. Inclou tota la funcionalitat d'ArcView i ArcEditor, i també un geoprocessament avançat i capacitats de conversió de dades.

## **Geoprocessament i Model Builder**

El geoprocessament és un procés en el qual s'aplica l'anàlisi geogràfica i es modelen les dades per introduir nova informació. El geoprocessament dins d'ArcInfo conté un ambient de centenars d'eines per processar qualsevol tipus de dades. Les extensions d'ArcGIS Desktop (especialment Spatial Analyst i 3D Analyst) inclouen més de 200 eines més per al geoprocessament de funcions geogràfiques específiques.

Totes les funcions de geoprocessament poden executar-se des de diferents entorns:

— Quadre de diàleg: les eines s'executen a traves d'assistents dins de l'ArcToolbox, aplicació que pot ser executada a partir de les aplicacions integrades dins d'ArcInfo, ArcMap i ArcCatalog generalment, i en casos molt especials des d'ArcScene i ArcGlobe.

— Línia de comandes: permet executar les eines mitjançant comandes i serà el mateix entorn qui indiqui de manera interactiva els paràmetres necessaris o possibles en cada una de les funcions.

– Model Builder: constitueix un entorn que permet construir models de geoprocessament de forma gràfica i interactiva, i s'hi poden afegir eines, dades, paràmetres de l'usuari, altres models, etc.

— Entorn d'scripts: és possible executar les funcions de geoprocessament a través d'scripts desenvolupats en qualsevol llenguatge d'script (Python, VBScript, Jscript, Perl, etc.). Molts d'aquests scripts es poden trobar de manera gratuïta en el web http:\\arcscripts.esri.com.

L'entorn Model Builder manté una estructura de modelització gràfica dissenyant i duent a terme models de geoprocessament que poden incloure eines, escriptures i dades. Els models són diagrames de flux de dades que uneixen una sèrie d'eines i dades per crear procediments avançats i diagrames de treball. Model Builder és un mecanisme productiu per compartir i organitzar mètodes i/o procediments.

Mitjançant l'entorn de Model Builder s'ha dissenyat un model per dur a terme l'anàlisi multicriteri. Les capes d'informació geogràfica que s'han emprat en aquest model es troben en format *raster* amb una resolució de 25 metres de cel·la. Per agilitar i facilitar la comprensió de l'anàlisi multicriteri s'han dissenyat cinc mòduls referents als cinc criteris avaluats:

## — **Biodiversitat**

Per valorar aquest primer criteri, abans de tot s'ha fet un gran esforç per recopilar tota la informació disponible de l'àrea d'estudi sobre la diversitat biològica lligada als ambients oberts (pastures, boscos oberts, cultius). A partir de tots els elements identificats (flora protegida i

amenaçada, aus protegides, hàbitats d'interès comunitari i hàbitats de fons de valls) s'ha elaborat una única capa d'informació geogràfica en què s'agrupen tots els elements mencionats anteriorment. A continuació s'ha aplicat sobre aquests elements una funció de distància que després s'ha classificat en cinc categories:

- Valor 1: probabilitat molt baixa de trobar diversitat biològica pròpia d'ambients oberts
- Valor 2: probabilitat baixa de trobar diversitat biològica pròpia d'ambients oberts
- Valor 3: probabilitat mitjana de trobar diversitat biològica pròpia d'ambients oberts
- Valor 4: probabilitat elevada de trobar diversitat biològica pròpia d'ambients oberts
- Valor 5: probabilitat molt elevada de trobar diversitat biològica pròpia d'ambients oberts

## — **Estructura paisatgística**

Per avaluar l'estructura del paisatge, s'ha emprat l'anàlisi de finestra mòbil de Fragstats, de la qual s'han obtingut sis rasters*:* Edge density (ED), Landscape shape index (LSI), Patch density (PD), Shannon's diversity index (SHDI), Largest patch index (LPI) i Patch richness density (PRD), que, una vegada estandarditzats, s'han encreuat per generar un únic *raster* que conté tota la informació sobre l'estructura del paisatge. També s'ha fet una anàlisi de conques visuals a partir del model digital d'elevacions (MDE) i els itineraris més freqüentats i els elements d'interès cultural. Aquesta anàlisi s'ha fet per penalitzar encara més les zones amb una estructura paisatgística dolenta que estan dins la conca visual. El mapa d'estructura paisatgística corregit s'ha classificat en cinc categories:

- Valor 1: zones que presenten una estructura paisatgística molt bona

- Valor 2: zones que presenten una estructura paisatgística bona
- Valor 3: zones que presenten una estructura paisatgística corrent
- Valor 4: zones que presenten una estructura paisatgística dolenta
- Valor 5: zones que presenten la pitjor estructura paisatgística

## — **Patrimoni cultural**

De la mateixa manera que el cas anterior, s'han reunit tots els elements relacionats amb el patrimoni historicoartístic i arqueològic de la zona d'estudi dins d'una única capa d'informació geogràfica i s'ha aplicat novament una funció distància sobre aquests elements. El *raster*  resultant s'ha classificat en cinc categories:

- Valor 1: probabilitat molt baixa de trobar algun element patrimonial
- Valor 2: probabilitat baixa de trobar algun element patrimonial
- Valor 3: probabilitat mitjana de trobar algun element patrimonial
- Valor 4: probabilitat elevada de trobar algun element patrimonial
- Valor 5: probabilitat molt elevada de trobar algun element patrimonial

## — **Risc d'incendi**

L'esquema utilitzat en l'avaluació del risc d'incendi és una modificació del que proposa Chuvievo (1996). Com a informació geogràfica de partida es disposava del model d'inflamabilitat, el model d'irradiació i el model de combustible, que s'ha millorat a partir d'informació pròpia (identificant com a estructures regulars aquelles zones que tant l'any 1957 com actualment són masses forestals; en canvi, s'han catalogat d'irregulars aquelles zones que l'any 1957 eren espais oberts i on actualment hi ha masses forestals). També s'ha generat un model digital d'elevacions (MDE) a partir del qual s'han creat tres capes d'informació *raster*  noves: pendent, ombres i orientacions. Finalment, s'han generat una capa d'informació referent a les zones més freqüentades de la zona d'estudi i una altra sobre els punts crítics, que, com ja s'ha definit anteriorment, són aquells indrets que, en un incendi forestal, varien el comportament de manera considerable. Tota aquesta informació *raster* s'ha encreuat i el *raster*  resultant s'ha classificat en cinc categories segons la susceptibilitat que es produeixi un incendi forestal:

- Valor 1: grau de susceptibilitat molt baix
- Valor 2: grau de susceptibilitat baix
- Valor 3: grau de susceptibilitat mitjà
- Valor 4: grau de susceptibilitat elevat
- Valor 5: grau de susceptibilitat molt elevat

#### — **Cost de gestió**

Amb el darrer mòdul es pretén zonificar l'àrea d'estudi segons el cost que li pot ocasionar a la persona gestora el manteniment d'un determinat espai obert en funció dels paràmetres següents: distància a punts d'aigua, distància als nuclis habitats, distància a les pistes forestals, pendent, titularitat i ús del sòl. Per crear aquesta zonificació es partia d'informació geogràfica vectorial dels rius i punts d'aigua, dels nuclis habitats i de les pistes forestals de la zona d'estudi. El primer pas ha estat aplicar la funció de distància euclidiana a cadascuna d'aquestes tres capes, que s'han encreuat per obtenir una capa *raster* final de distàncies. D'altra banda, a partir del model digital d'elevacions (MDE) s'ha creat un mapa *raster* de pendents en graus. En tercer lloc, s'ha tramat i classificat la informació referent a titularitat i usos del sòl, ponderant positivament les finques privades i forestals i ponderant negativament les de titularitat pública i localitzades en espais oberts (en el període 1957-2003). A continuació, s'ha estandarditzat la informació referent a distància i pendents per poder ser encreuada i generar una primera capa de cost, en què els valors baixos indiquen zones properes a nuclis habitats, a pistes i a punts d'aigua i a més amb poc pendent, cosa que en facilita el manteniment i en redueix el cost. I, finalment, s'ha ponderat aquesta capa de cost a partir de la informació classificada sobre titularitat i ús del sòl i el *raster* resultant s'ha classificat en cinc categories segons el cost que presentaria la gestió d'un espai obert:

- Valor 1: cost de gestió molt elevat
- Valor 2: cost de gestió elevat
- Valor 3: cost de gestió mitjà
- Valor 4: cost de gestió baix
- Valor 5: cost de gestió molt baix

## **4.9 Procés de construcció de tessel·les (Patch-Growing Process)**

Les eines presents als mòduls de geoprocessament de dades dels diferents programaris comercials de SIG plantegen una limitació quan es vol crear tessel·les a partir d'un mapa raster d'aptituds. Difícilment es troben eines que han estat dissenyades exclusivament per aquesta finalitat però si en canvi trobem eines que permeten establir el camí més curt o de menys cost entre dos punts a partir d'un mapa raster de fricció (aptitud). Per tal de suplir aquesta mancança s'ha dissenyat una eina capaç de generar tessel·les a partir d'un mapa de fricció i uns paràmetres d'entrada lligats a la forma, grandària i densitat de tessel·les.

#### **Elements que configuren PGP**

Per generar tessel·les utilitzant PGP és necessari establir un conjunt de regles o un conjunt finit d'instruccions que permetin resoldre el problema.

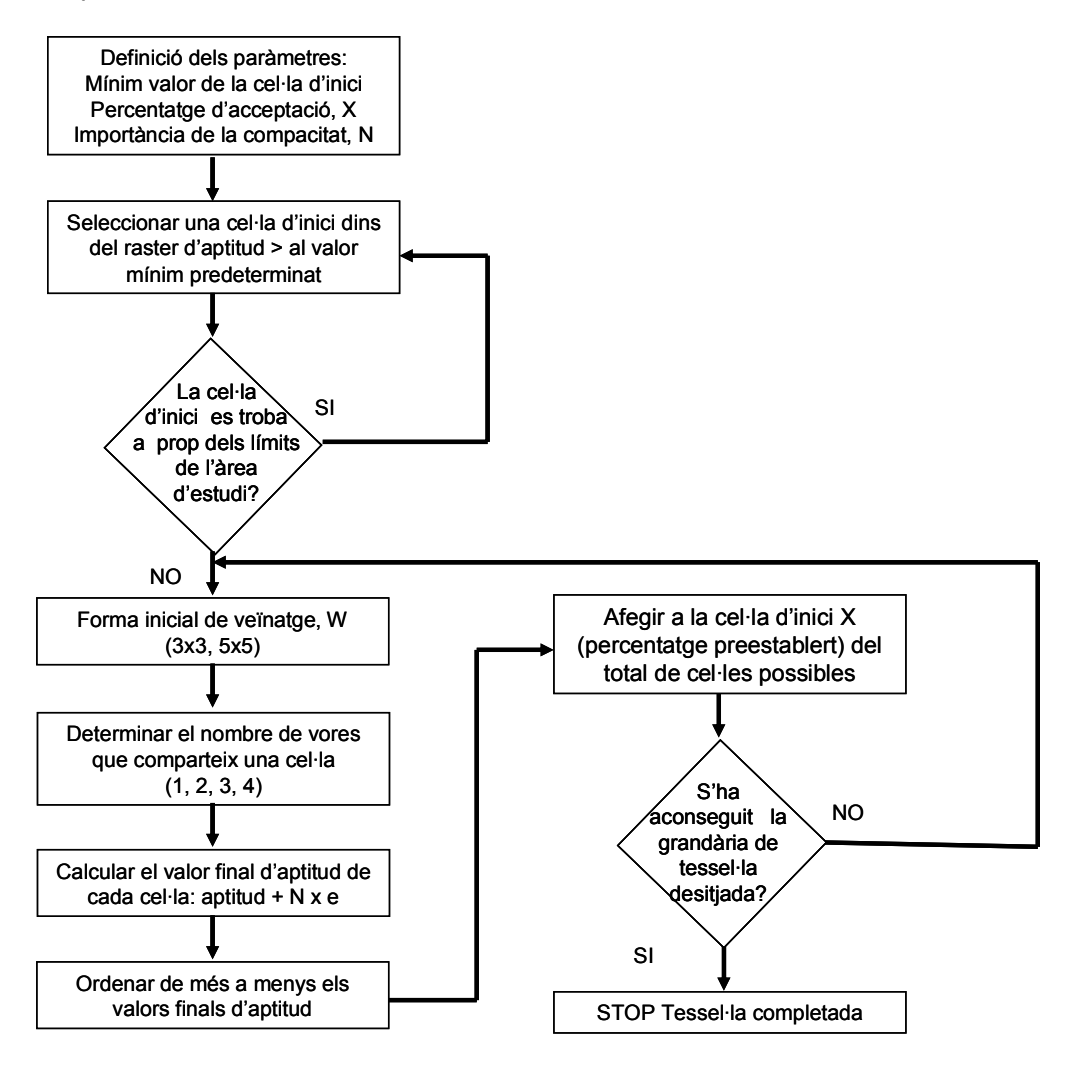

Esquema dels elements bàsics del PGP

Font: elaboració pròpia

Aquest procés (PGP) consta principalment de sis fases:

— Definició dels paràmetres: en aquest primer apartat l'usuari haurà d'introduir al model paràmetres com ara el valor d'aptitud de la cel·la d'inici, la forma de la matriu de veïnatge inicial (W), la importància de la compacitat (N), el percentatge d'acceptació, la grandària i el nombre de tessel·les. Aquests paràmetres es descriuen detalladament en l'apartat següent.

— Selecció d'una cel·la d'inici que compleixi el valor d'aptitud seleccionat anteriorment. En el cas que la cel·la estigui a prop dels marges de la zona d'estudi, el model n'escollirà una altra de més allunyada del marge perquè d'aquesta manera la tessel·la generada no sobresurti de la zona d'estudi.

*Resum*

— Segons el radi d'activitat (matriu de veïnatge) seleccionat, el pas següent seria l'adhesió de les seves cel·les veïnes a la cel·la d'inici. En el cas de la figura 45 no s'ha escollit cap opció de veïnatge i automàticament per defecte

s'han incorporat les quatre cel·les veïnes a la cel·la inicial.

— Càlcul del valor final d'aptitud (CSi) de les cel·les veïnes adherides:

#### **CSi = Suiti + (N x ei)**

Suiti = valor d'aptitud de cada cel·la N = valor d'importància de compacitat ei = nombre de vores compartides

— Ordenació de les cel·les veïnes i selecció: els valors s'ordenen de major a menor i a partir del percentatge d'acceptació X se seleccionen les cel·les que intervindran en la segona iteració.

— Aquest procés s'anirà reproduint fins a complementar l'àrea o valor d'aptitud mínim de la tessel·la que s'ha de generar.

#### **Execució del model**

El model s'executa dins de l'entorn de MS-DOS, i el primer pas abans d'executar-lo és la introducció dels paràmetres d'execució mitjançant un document de text com aquest:

```
******* OPTIONS FOR PATCH GENERATOR: HORTMOIER SCENARIO *******
suitld.asc -- landscape habitat values file (asciigrid).
--- SEED CELL START OPTIONS ---<br>3 -- Location(s): 1 = from "seeds_row_col.txt"; 2 = set below; 3 = random draw.<br>467,537 -- Set location (relevant to option 2) [base-zero row/col].<br>0 -- Radius of Activity Center around Seed
                                                                                                 5x5; etc.).
10 -- Number of patches to be made; (overridden if 'seeds_row_col.txt' is sourced)
--- BUILD-TO-AREA OPTION ---
                  -- Is the size criterion to "build to an area?"
yes<br>20.5
                  -- Patch area requirement in acres (e.g., PAC, 300; HRCA, 1000).
--- BUILD-TO-SCORE OPTION --
                       -- University<br>-- Is the size criterion to "build to a score?"<br>-- Point score the patch must reach.<br>-- Maximum acreage the patch is allowed before growth terminates.
no<br>7000
400^{\circ}0.20 -- Fraction of top-valued perimeter cells that will be accepted.
0.5 -- Compactness/Connectedness multiplier for perimeter cells
no -- National Forest Lands Only?
owner_kr_g.asc -- filename for the ownership asciigrid.
yes -- Generate partial grids for time lapse growth?<br>15 -- interval for the production of time lapse grids.
NOTES:
```
Els paràmetres que cal introduir són els següents:

- Nom del *raster* d'aptitud en format \*.asc
- Opcions de la cel·la d'inici, tres paràmetres:
	- Localització de la cel·la d'inici: mitjançant un arxiu \*.txt i indicant la posició de cada columna i fila de les cel·les d'inici (opció 1); mitjançant una única cel·la d'inici i la seva posició en termes de fila i columna (opció 2), i a l'atzar (opció 3).
	- Radi d'activitat o veïnatge, W: en el cas que el procés d'adhesió de cel·les es vulgui començar a partir de la cel·la d'inici en qüestió (opció 0); si es vol agilitar el procés d'adhesió de cel·les a partir d'una matriu  $3 \times 3$  en què la cel·la d'inici està situada al mig de la matriu (opció 1); matriu  $5 \times 5$  (opció 2); etc.
	- Valor d'aptitud mínim que ha de tenir la cel·la d'inici perquè comenci el procés. Per sota d'aquest llindar no s'escollirà cap cel·la d'inici.

— Nombre de tessel·les per generar.

— Grandària de les tessel·les per generar. Es poden escollir dues opcions: establint una àrea mínima o a partir d'un valor d'aptitud mínim. En el cas de l'opció d'establir una àrea mínima el model funciona amb acres (1 ha =  $2,47$  acres).

— Percentatge d'acceptació X: percentatge de cel·les veïnes que s'adhereixen en cada iteració a la cel·la inicial. En la primera iteració s'adhereixen a la cel·la d'inici les seves cel·les veïnes. En el cas que el percentatge d'acceptació  $X = 0.5$ , llavors, de les quatre cel·les adherides, les dues amb el valor més elevat seran incorporades a la segona iteració. Aquest procés s'anirà repetint fins a arribar a l'àrea desitjada o valor d'aptitud òptim.

— Factor de compacitat, N: nombre de costats de cel·la compartits (1, 2, 3 i 4).

— Zones excloses de l'anàlisi: en el cas que no es vulguin generar tessel·les en una zona concreta, es pot afegir un nou *raster* en format \*.asc de la zona.

— Per acabar, l'opció de generar tessel·les a partir d'un determinat nombre d'iteracions.

Un cop establerts els paràmetres en el document de text, guardarem els canvis i donarem a l'arxiu de text l'extensió \*.scn, per exemple "hortmoier.scn". A continuació, des de l'entorn de MS-DOS executarem el nostre model de la manera següent:

## *C:\Directori de Treball\Programa (espai) Arxiu de text amb els paràmetres C:\PGP\pgphortmoier.exe\_hortmoier.scn*

Dins del directori de treball i, en concret, dins la carpeta Finalgrids, s'hauran creat les tessel·les en format \*.asc.

## **4.10 Procés de selecció/priorització de tessel·les (Patch Selecting Process)**

El resultat de l'aplicació del model anterior (PGP) és un conjunt de tessel·les que compleixen amb uns requisits d'aptitud, forma, grandària i densitat. En el cas d'aquesta recerca el que es pretén amb la utilització de PGP es determinar el màxim nombre de tessel·les que s'hauria de conservar com a espai obert.

Però moltes vegades la superfície total que resulta de l'ús de PGP es massa gran per poder gestionar-la. Amb l'objectiu de dissenyar una segona eina que permeti optimitzar, prioritzar i seleccionar aquelles tessel·les que compleixen amb les necessitats i voluntats dels gestors i responsables s'ha utilitzat la programació lineal per crear un segon model anomenat Patch Selecting Process (PSP)

## **Disseny d'un model lineal enter per seleccionar/prioritzar tessel·les**

Són pocs els estudis de programació lineal en el camp de la conservació dels recursos naturals que introdueixen en els seus models de selecció de tessel·les variables lligades a la connectivitat i/o distribució. A més, aquests pocs treballs es basen en el simple càlcul de la distància entre tessel·les, i a partir d'una certa distància crítica obliguen el model a seleccionar una tessel·la (Schooley, 2003; Briers, 2002; Nikolakaki, 2004). La resta de models existents en la literatura han centrat els seus esforços a valorar criteris intrínsecs de les pròpies tessel·les (quin valor de biodiversitat suporten, quantes espècies protegides preveuen, etc.) sense tenir en compte el paper que poden tenir en la configuració final del paisatge aquestes tessel·les seleccionades.

Per aquest motiu, i obrint una línia de treball nova, s'ha dissenyat un model lineal enter per seleccionar totes aquelles tessel·les que, a més de complir una sèrie de criteris (biodiversitat, paisatge i cost de gestió), compleixen un estàndard de proximitat i distribució. Després d'una recerca exhaustiva de mètodes per valorar la connectivitat (Moilanen, 2002; William, 1998; Marull, 2005; Tischendorf, 2000), s'han utilitzat dos mètodes:

— Dividir l'àrea d'estudi en subregions: el model seleccionarà o donarà més pes a les subregions on encara no s'hagi seleccionat cap tessel·la, com és el cas de les subregions A, B, C i D de la figura següent.

Divisió de l'àrea d'estudi en subregions

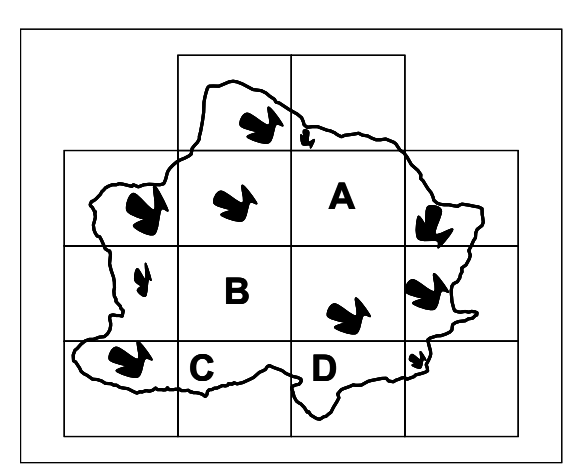

— Càlcul de l'índex de proximitat (Gustafson, 1994): a partir d'un radi de cerca preestablert i d'una tessel·la focal s'aplica:

$$
P_j = \sum_{i \in \Gamma_j} \left( \frac{a_i}{d_{ji}^2} \right)
$$

on  $a_i$  = àrea de cada tessel·la dins del radi de cerca i d<sub>ii</sub> = la distància entre cada tessel·la de dins el radi de cerca i el fragment focal.

$$
P_{A3} = \frac{2}{1^2} + \frac{3}{2^2} = 2.75
$$

Càlcul de l'índex de proximitat

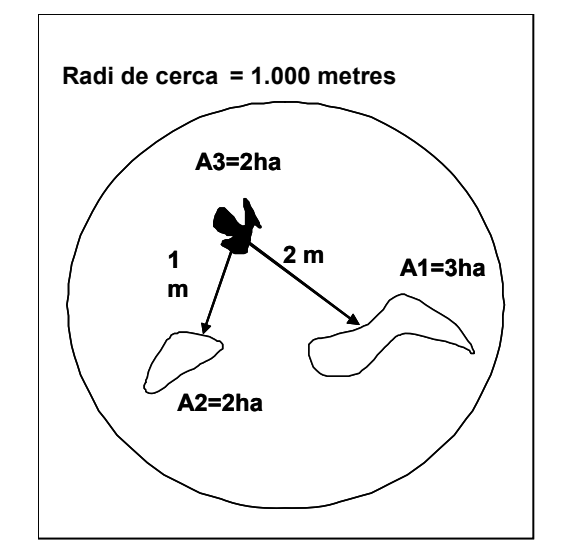

Font: elaboració pròpia

Els primers passos previs a l'elaboració del model han estat:

- Disseny de criteris:
	- Seleccionar tessel·les de tres grandàries diferents a partir dels paràmetres establerts anteriorment.
	- Maximitzar el nombre de tessel·les que tinguin una certa importància en biodiversitat i paisatge.
	- Minimitzar el cost de gestió.
	- Maximitzar el nombre de tessel·les que estiguin dins de parcel·les de propietat pública.
	- Minimitzar el nombre de tessel·les que no compleixen l'estàndard de proximitat a partir dels paràmetres establerts anteriorment.
- Definició de les variables del model:
	- $i, j$  = *index per representar tessel·les individuals, i, j = 1, 2, 3..., n*
	- *k* = *índex utilitzat per referir-se a la grandària de cada classe, k = 1, 2, 3…, m*
	- *r* = *índex utilitzat per referir-se a la regions r en què s'ha dividit l'àrea d'estudi r = 1, 2, 3…, w*
	- $E = \{ j | t \text{essel·la } j \text{ és una tessel·la existent } \}$
	- $N = \{ j | t \text{essel·la } j \text{ és una tessel·la potencial } \}$

 $N_k = \{ j | \text{tessel·la } j \text{ és una reserva potential de la classe k } \}$ 

- *c <sup>j</sup>* = *composició del cost de gestió de la tessel·la j seleccionada*
- *j v* = *composició paisatgística de la tessel·la j seleccionada*

*aj* = *àrea de la tessel·la j* 

 $\epsilon$ 

- *j b* = *composició biològica de la tessel·la j seleccionada*
- *j o* = *nombre de tessel·les dins de cada parcel·la pública*
- *j s* = *radi de cerca segons la classe k*
- *r m* =*nombre de tessel·les en la regió r*
- *ij d* = *distància entre la tessel·la i i la tessel·la j*

$$
T_j = \{ k \mid t \text{essel·la} \text{ j } \text{ és de la classe } k \}
$$

$$
X_i = \begin{cases} 1, \text{ si la tessel·la j és seleccionada} \\ 0, \text{ altrament} \end{cases}
$$

$$
y_j = \begin{cases} 1, si la tessel·la j és seleccionada, peròl'estàndard de proximitat no es compleix0, alternent\n\end{cases}
$$

$$
g_r = \begin{cases} 1, si la regió r conté una tessel·la seleccionada \\ 0, alternent \end{cases}
$$

 $\Gamma_j^E$  =  $\big\{$  i | tessel·la existent i es troba dins del radi de búsqueda s<sub>j</sub> de j $\big\}$  $\bm{\Gamma}_j^{\mathcal{N}}$  =  $\big\{$  i | tessel·la potencial i es troba dins del radi de búsqueda s<sub>j</sub> de j $\big\}$ *α* $_{\sf min}^{\sf k}$  *= nivell mínim desitjat de proximitat per una tessel·la de la classe k*  $\beta_k$  = nombre mínim de tessel·les de les classes  $k = 1,2,3,...,m$ 

*Pj = índex de proximitats (Gustafson, E. J. i Parker, G. R. (1994). Using an index of habitat patch proximity for landscape design, Landscape and Urban Planning 29; 117- 130):* 

$$
P_j = \sum_{i \in \Gamma_j} \left( \begin{array}{c} a_i \\ \frac{a_i}{d_{ji}^2} \end{array} \right) x_i
$$

Ara ja es pot formular el model com a:

1) Minimize 
$$
Z_1 = \sum_{j \in N} c_j x_j
$$
  
\n2) Maximize  $Z_2 = \sum_{j \in N} b_j x_j$   
\n3) Minimize  $Z_3 = \sum_{j \in N} y_j + \sum_{j \in E} y_j$   
\n4) Minimize  $Z_4 = \sum_{r=1}^{w} g_r$   
\n5) Maximize  $Z_5 = \sum_{j \in N} v_j x_j$   
\n6) Minimize  $Z_6 = \sum_{j \in N} o_j x_j$   
\n6) Minimize  $Z_7 = \sum_{j \in N} v_j x_j$   
\n6) Minimize  $Z_8 = \sum_{j \in N} o_j x_j$   
\n6) Minimize  $Z_9 = \sum_{j \in N} o_j x_j$   
\n6) Minimize  $Z_1 = \sum_{j \in N} o_j x_j$   
\n7) Minimize  $Z_1 = \sum_{j \in N} o_j x_j$   
\n8) Minimize  $Z_1 = \sum_{j \in N} o_j x_j$   
\n9) Minimize  $Z_2 = \sum_{j \in N} o_j x_j$   
\n10) Minimize  $Z_3 = \sum_{j \in N} o_j x_j$   
\n11) Minimize  $Z_4 = \sum_{j \in N} o_j x_j$   
\n20) Minimize  $Z_5 = \sum_{j \in N} o_j x_j$   
\n31) Minimize  $Z_7 = \sum_{j \in N} o_j x_j$   
\n42) Minimize  $Z_8 = \sum_{j \in N} o_j x_j$   
\n53) Minimize  $Z_9 = \sum_{j \in N} o_j x_j$   
\n64) Minimize  $Z_1 = \sum_{j \in N} o_j x_j$   
\n65) Minimize  $Z_1 = \sum_{j \in N} o_j x_j$   
\n66) Minimize  $Z_1 = \sum_{j \in N} o_j x_j$   
\n67) Minimize  $Z_1 = \sum_{j \in N} o_j x_j$   
\n68) Minimize  $Z_1 = \sum_{j \in N} o_j x_j$   
\n69) Minimize  $Z_1 = \sum_{j \in N} o_j x_j$   
\n7) Minimize  $Z_1 = \sum_{j \in N} o_j x_j$   
\n80) Minimize  $Z_1 = \sum_{j \$ 

subjecte a les restriccions següents:

1) 
$$
\alpha_{\min}^k x_j \le \sum_{i \in \Gamma_j^N} \left( \frac{a_i}{d_{ji}^2} \right) x_i + \sum_{i \in \Gamma_j^E} \left( \frac{a_i}{d_{ji}^2} \right) x_i + \alpha_{\min}^k y_j
$$
 per cada tessel·la  $j \in N$  on  $k = T_j$ 

*propietat pública* 

2) 
$$
\alpha_{\min}^k \le \sum_{i \in \Gamma_j^N} \left( \frac{a_i}{d_{ji}^2} \right) x_i + \sum_{i \in \Gamma_j^E} \left( \frac{a_i}{d_{ji}^2} \right) + \alpha_{\min}^k y_j
$$
 per cada tessel·la  $j \in E$  on  $k = T_j$ 

- 3)  $\sum x_j = \beta_k$  per cada tessel·la de la classe  $k = 1, 2, 3...$ , m ∈ *Nj <sup>k</sup>*  $x_j = \beta_k$
- 5)  $m_r + \sum x_j + g_r$  ≥1 per cada subregió r = 1, 2, 3..., w ∈ *r Rj*  $m_r + \sum x_j + g$ *r*
- 6)  $x_j = \{0, 1\}$  per cada  $j \in N$
- 7)  $g_r = \{0,1\}$  per cada r = 1, 2, 3, ..., *w*
- 8)  $y_j = \{0,1\}$  per cada j = 1, 2, 3,..., n

El segon pas, una vegada acabat de formular el model, ha estat crear un programa utilitzant el codi de programació Visual Basic per convertir tot aquest conjunt de funcions, objectius i restriccions a un format matemàtic estàndard (MPS) perquè pugui ser llegit per qualsevol programari específic de resolució de problemes lineals. El programa que s'ha creat necessita un arxiu de full de càlcul (\*.xls) per introduir els valors de totes les variables que operen en el model.

Els elements que inclou l'arxiu de full de càlcul són:

— CODE (codi): cada tessel·la, sigui existent o potencial té un valor de 0, 1, 2, 3..., m exclusiu per cadascuna de les tessel·les i no hi pot haver dues tessel·les amb el mateix codi.

— A (àrea): és l'àrea expressada en hectàrees de cadascuna de les tessel·les.

— EXIST/POT (existent/potencial): aquesta columna ens diu si la tessel·la ja existeix o ha estat generada de nou mitjançant PGP. El valor 1 indica que la tessel·la és existent i el valor 2, que la tessel·la ha estat creada.

— K (grandària de les classes): a partir de l'estudi dels paràmetres d'entrada del model s'han establert tres tipus de grandària:

- Valor 1: tessel·les dins l'interval (0,5-2 hectàrees), mitjana de classe 1 hectàrea.
- Valor 2: tessel·les dins l'interval (2-10 hectàrees), mitjana de classe 5 hectàrees.
- Valor 3: tessel·les dins l'interval (> 10 hectàrees), mitjana de classe 50 hectàrees.

— S (radi de cerca): per calcular l'índex de proximitat és necessari establir un radi de cerca que, igual que els valors anteriors, s'ha establert mitjançant l'estudi previ dels paràmetres d'entrada. S'han establert tres radis de cerca en funció del valor de la grandària de classe:

- Valor 1: radi de cerca de 500 metres
- Valor 2: radi de cerca de 1.000 metres
- Valor 3: radi de cerca de 2.000 metres

— C (gestió), B (biodiversitat), V (paisatge): els mapes generats per a cadascuna de les variables (biodiversitat, patrimoni cultural, estructura paisatgística, risc d'incendi i cost de gestió) de l'anàlisi multicriteri s'han agrupat de la manera següent:

- C (gestió): agrupa les variables cost de gestió i risc d'incendi
- B (biodiversitat): no ha tingut cap agrupació
- V (paisatge): agrupa les variables patrimoni cultural i estructura paisatgística

Els valors de cadascuna d'aquestes tres noves variables s'han estandarditzat en tres categories:

- Valor 1: valor baix de la variable
- Valor 2: valor intermedi de la variable
- Valor 3: valor elevat de la variable

— O (propietat pública): en el cas que una tessel·la estigui dins d'una propietat privada es dóna el valor d'1; en cas contrari, que estigui dins d'una propietat pública, es dóna el valor 2.

— R (subregió): s'ha dividit l'àrea d'estudi en diferents subregions que responen als talls 1:5.000.

— E (tessel·les existents): dins d'aquest camp s'engloben els codis de totes les tessel·les existents, dins del radi de cerca de la tessel·la focal.

— N (tessel·les potencials): codi de totes les tessel·les generades dins del radi de cerca de la tessel·la focal.

— EDIS (distància tessel·les existents): distància en metres des de la tessel·la focal fins a cadascuna de les tessel·les existents que es troben dins del seu radi de cerca.

— NDIS (distància tessel·les potencials): distància en metres des de la tessel·la focal fins a cadascuna de les tessel·les potencials que es troben dins del seu radi de cerca.

Un cop introduïts tots els paràmetres necessaris per crear el model en l'arxiu de full de càlcul d'Excel, s'executa el programa creat, que té l'estructura següent:

Programa per formular el model en llenguatge MPS

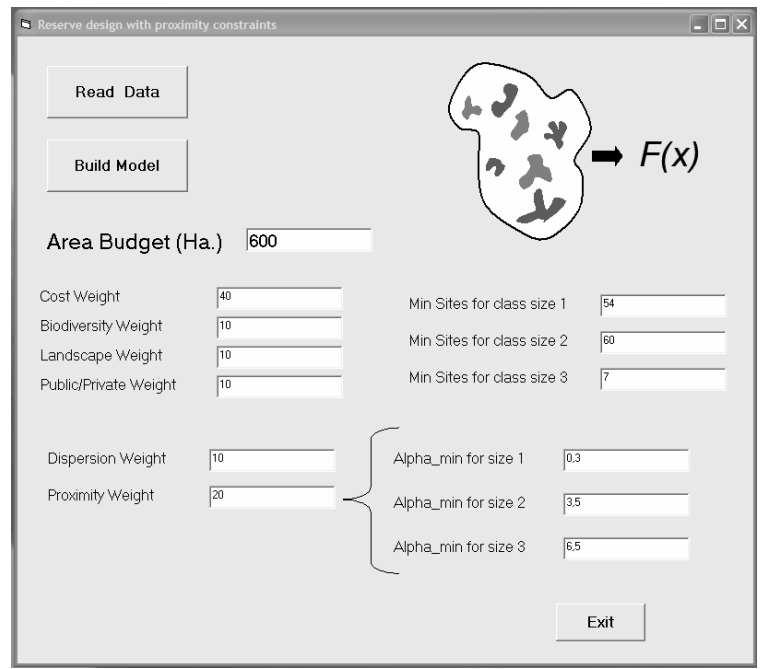

Font: elaboració pròpia

— Read Data: amb aquesta comanda s'afegeix l'arxiu de full de càlcul prèviament generat amb el valor de totes les variables per cadascuna de les tessel·les.

— Area Budget: superfície total en hectàrees que es vol recuperar.

— Cost, Biodiversity, Landscape, Public/private, Dispersion, Proximity Weights: importància o pes de cadascuna de les variables respecte a la resta.

— Min Sites: nombre mínim de tessel·les per cadascuna de les tres classes que es vol recuperar.

- Alpha Min: estàndard de proximitat per cadascuna de les tres classes de tessel·les.
- Build Model: crea i anomena el model en format MPS.

Finalment, el darrer pas és obrir el model representat en l'arxiu MPS, que s'ha generat anteriorment, en qualsevol programari específic per resoldre models lineals. En aquest cas, s'ha utilitzat el programari Lingo [\(www.lindo.com](http://www.lindo.com/)). Lingo és una eina simple per utilitzar la potencialitat de l'optimització lineal i no lineal per formular problemes molt extensos (milers de variables i restriccions) d'una manera molt concisa, resoldre'ls i analitzar-ne la solució.

## 5 RESULTATS

## **5.1 Anàlisi de la composició paisatgística**

La taula següent mostra la superfície ocupada pels tretze usos i cobertes del sòl que s'han diferenciat al llarg del procés d'interpretació de la fotografia aèria ampliada fins a una escala d'1:7.500 del vol americà (1957). En aquesta taula s'ha volgut distingir entre les zones de feixes superiors a 3 metres i les que són inferiors a 3 metres pel paper primordial que poden tenir en el procés de recuperació de nous espais oberts les feixes superiors a 3 metres d'amplada. També s'han digitalitzat les basses, ja que són un element clau per a la ramaderia extensiva de la zona.

Usos i cobertes del sòl a escala 1:7.500 del 1957

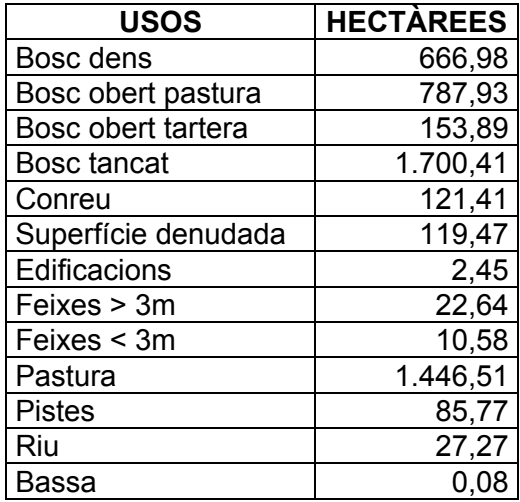

Font: elaboració pròpia

En canvi, durant la interpretació dels ortofotomapes 1:5.000 en blanc i negre de l'any 1996 i 1:5.000 en color de l'any 2003 de l'Institut Cartogràfic de Catalunya, s'han pogut arribar a diferenciar un total de setze categories. L'existència d'aquest nombre superior de categories s'explica pel major detall del material emprat (1:5.000), així com per la seva major qualitat i nitidesa.

Usos i cobertes del sòl a escala 1:5.000 del 2003

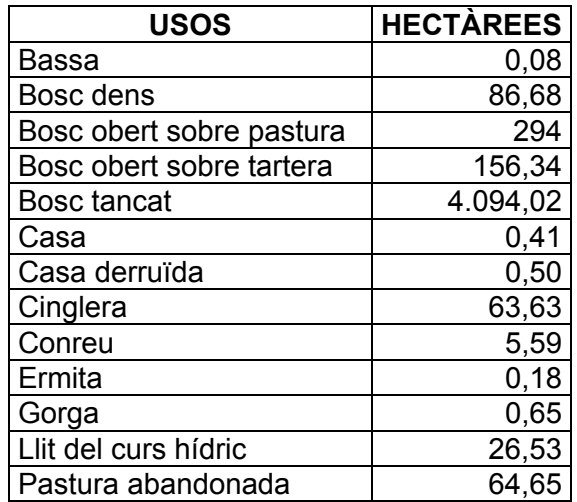

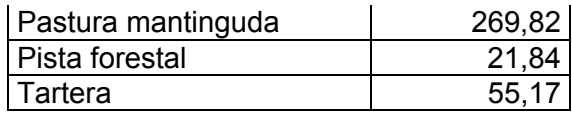

Font: elaboració pròpia

#### **Evolució de la composició paisatgística en el període 1957-2003**

Amb l'objectiu de facilitar la interpretació, l'anàlisi i la valoració dels canvis en el període estudiat, ha estat necessari normalitzar les categories dels usos i cobertes del sòl, que finalment han quedat englobades en un total de deu, que ara sí que poden ser comparades i analitzades.

Usos i cobertes del sòl normalitzats a escala 1:7.500 del 1957

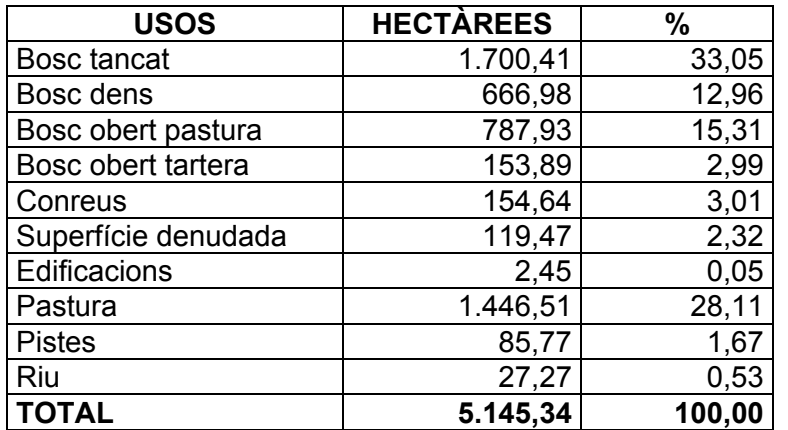

Font: elaboració pròpia

En aquesta primera taula s'observa que l'any 1957 existia una certa proporcionalitat en el percentatge que representen els hàbitats agroforestals, tot i ser un espai molt desforestat a causa de la gran activitat exercida pel carboneig. Al voltant del 30 % correspon al bosc tancat i a la pastura, i al voltant del 15 % pertany al bosc dens i al bosc obert sobre pastura. Els valors elevats de la pastura i del bosc obert ens indiquen la importància que tenia l'activitat ramadera a la zona. Tampoc no hem de deixar de banda el 3 % (155 ha) de superfície ocupada pels conreus, ja que l'orografia del terreny de l'Alta Garrotxa (coneguda com a «terra de mala petja») no ha afavorit gens que es desenvolupessin.

Usos i cobertes del sòl normalitzats a escala 1:5.000 del 2003

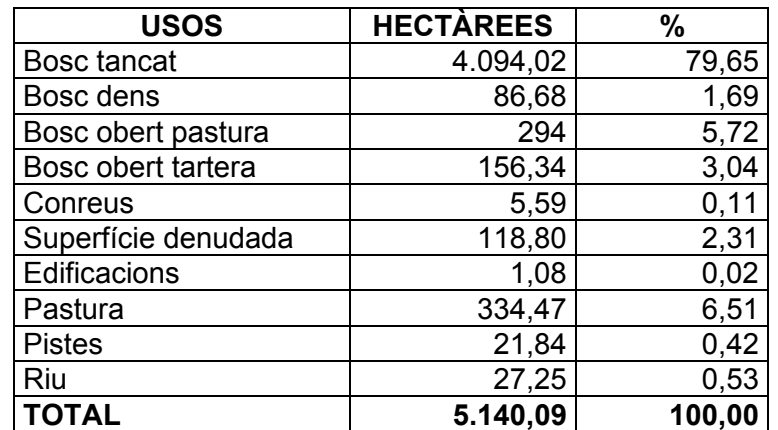

Font: elaboració pròpia

En canvi, l'any 2003 es posa en evidència clarament el procés d'homogeneïtzació amb l'aclaparadora dominància del bosc tancat, que arriba a ocupar el 80 % de la zona d'estudi, en detriment de l'espai agrari (pastura, conreus i bosc obert sobre pastura), que en total arriba a un 12 % de l'àrea d'estudi.

Una vegada quantificats els usos i cobertes del sòl tant de l'any 1957 com de l'any 2003, s'ha analitzat l'evolució que han seguit els diferents usos i cobertes del sòl al llarg dels gairebé cinquanta anys compresos entre el 1957 i el 2003.

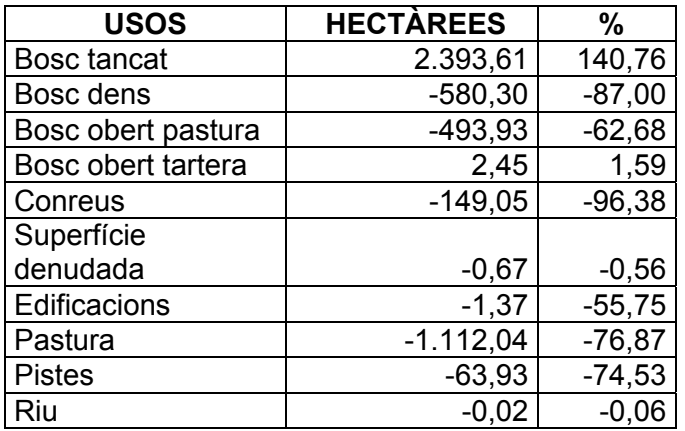

Evolució entre usos i cobertes del sòl normalitzats 1957-2003

Font: elaboració pròpia

La taula anterior posa en relleu encara de manera més clara el procés d'homogeneïtzació que s'ha comentat anteriorment. Cal destacar el bosc tancat, que ha experimentat un creixement del 140 %, cosa que ha provocat un clar procés d'uniformització del paisatge lligat al descens progressiu de la població al llarg dels anys cinquanta endavant. El bosc dens també ha disminuït un 87 %; probablement aquesta disminució s'ha produït per l'evolució del bosc dens cap a bosc tancat. El mateix procés ha pogut succeir amb el bosc obert sobre pastura, que s'ha reduït un 62 %; la pastura, que s'ha reduït un 74 %, i els conreus, que també s'han reduït un 96 % respecte de l'any 1957.

Les edificacions presenten una reducció del 50 %, ja que moltes han quedat totalment derruïdes o han quedat amagades sota el bosc tancat i no s'han pogut digitalitzar. El mateix cas s'ha produït amb les pistes forestals, ja que la reducció del 75 % és deguda al fet que la majoria de pistes estan sota la massa boscosa i són molt difícils de distingir sobre els ortofotomapes.

Distribució absoluta i relativa de superfície no forestal del 1957 a l'any 2003

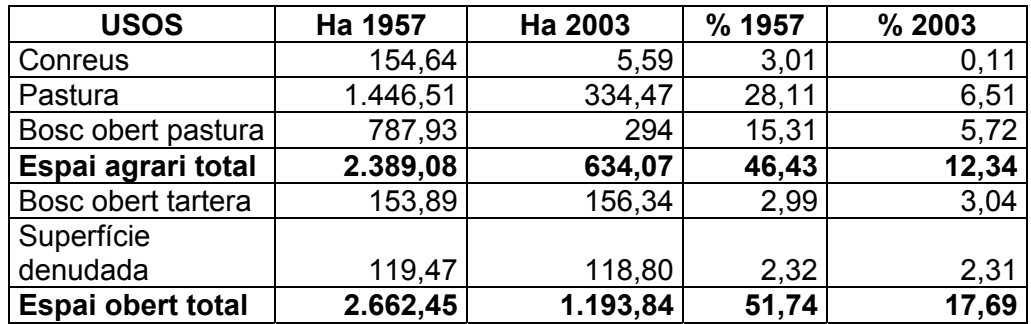

Font: elaboració pròpia

Com es pot comprovar en la taula anterior, s'ha passat de disposar d'un 46 % d'espai agrari total l'any 1957 a disposar actualment d'un 12 % de la superfície total de la zona d'estudi d'espai agrari actiu. Si, a més de tenir en compte l'espai agrari total, sumem la resta d'espais oberts, podem observar que l'any 1957 el 50 % de la zona estava ocupada per espais no forestals i la resta per espais pròpiament forestals. En canvi, actualment l'espai obert total ha disminuït dràsticament fins a ocupar un 17 % del total de l'espai per l'augment de massa boscosa.

## **5.2 Anàlisi de la configuració paisatgística**

Les dades sobre l'estructura paisatgística de l'àrea d'estudi que es presenten a continuació són fruit de la seva anàlisi i caracterització mitjançant Fragstat. Aquest programa ens permet avaluar els canvis que s'han produït al llarg del període d'estudi en tres nivells d'anàlisi: un a nivell de fragments, un segon a nivell de classe i, finalment, un tercer a nivell de tot el paisatge. Aquest document resum únicament contempla l'anàlisi per classe i paisatge.

## **Anàlisi d'índexs per classe**

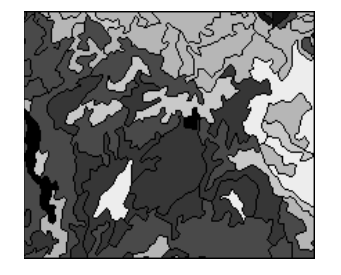

En les dues taules següents es recullen els canvis que hi ha hagut en l'estructura paisatgística pel que fa a les classes. Cal dir que entenem per *classes* cadascun dels tipus d'usos i cobertes del sòl. En aquest cas, s'analitzen els canvis en el nombre de tessel·les, en la vora i en la forma que s'han produït a la zona d'estudi al llarg d'aquests últims cinquanta anys.

Per fer aquesta anàlisi s'han deixat de banda aquelles classes que han tingut canvis insignificants tant en la composició com en la

configuració del paisatge, com és el cas de les edificacions, les pistes forestals, les denudacions i el curs hídric.

En aquesta primera taula cal destacar de manera especial els resultats de les variables següents: mida mitjana (MPS), densitat de tessel·les (PD) i densitat de vora (ED). A primera vista, i tenint en compte l'índex MPS, podem determinar dos comportaments:

— Un augment de la superfície mitjana de les tessel·les d'espais tancats, com ara el bosc tancat en 4.085 hectàrees i el bosc dens al voltant de les 2 hectàrees.

— I un segon comportament de reducció de la superfície mitjana de les tessel·les vinculades a espais oberts, en què destaquen el bosc obert sobre pastura de 3,61 ha i les pastures de 4,28 ha.

Quant a l'índex PD, podem observar tres comportaments diferents:

— D'una banda, el bosc tancat i el bosc dens, el nombre de tessel·les dels quals s'ha reduït. En el cas del bosc dens és evident, ja que, com s'ha comentat amb anterioritat, ha perdut 580 hectàrees respecte a l'any 1957 i, per tant, encara que la densitat de tessel·les s'hagi reduït, les que han perdurat han estat les de més grandària. El cas del bosc tancat ha arribat a l'extrem que una única tessel·la englobi el 80 % de l'àrea d'estudi, una mostra clara del procés d'homogeneïtzació en què està immersa la zona d'estudi.

— Un segon comportament, caracteritzat per l'augment del nombre de tessel·les del bosc obert sobre tartera, del bosc obert sobre pastura i de les pastures, a més d'una reducció de la superfície mitjana de les seves tessel·les, ens descriu un procés de fragmentació en què les

tessel·les del 1957 s'estan trencant en peces petites a causa de la colonització del bosc tancat i dens d'aquests espais.

— El tercer comportament està en els conreus, en què tant la superfície mitjana com la densitat de fragments s'han reduït. Aquesta reducció de les tessel·les és fruit principalment de la completa colonització del bosc d'aquests espais i pel canvi en el seu ús: molts conreus s'han convertit en zona de pastures.

Procés de fragmentació del bosc obert i de les pastures

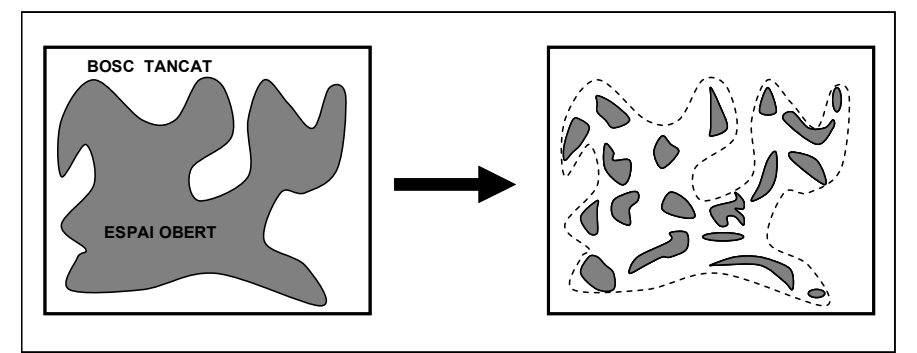

Font: elaboració pròpia

En l'anàlisi corresponent a la vora de les tessel·les de cada classe, al destacar principalment la reducció progressiva de la densitat de vora de tots els usos i cobertes del sòl al llarg del període d'estudi. Aquest procés està lligat a l'homogeneïtzació del bosc contra els espais oberts, ja que la reducció de la superfície i del nombre de tessel·les de les diferents classes d'espais oberts ha passat a formar part d'una única tessel·la dominant de bosc tancat que ha produït aquesta reducció de vora i de perímetre total. Això queda demostrat en l'índex ED, en què la densitat de vora del bosc tancat i del bosc dens s'ha reduït en 58 i 79 metres/hectàrea. En canvi, entre els espais oberts on més s'ha reduït la densitat de vora hi ha les pastures i el bosc obert sobre pastura, en 54 i 59 m/ha, respectivament.

Aquest procés de pèrdua de vora té unes repercussions sobre les espècies que viuen en aquests hàbitats de transició, hàbitats amb una riquesa biològica elevada.

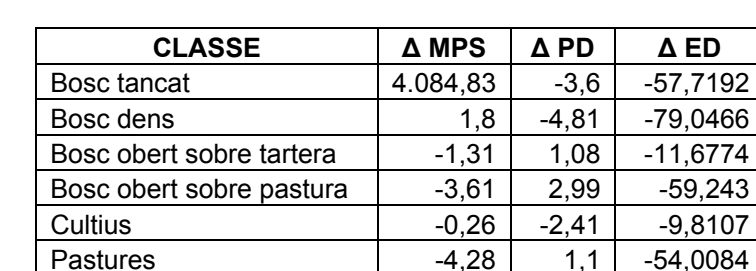

Comparació anàlisi per classes d'àrees i vora 1957-2003

Font: elaboració pròpia

MPS: grandària mitjana dels fragments (*mean patch size*) PD: densitat de fragments (*patch density*)

ED: densitat de vora (*edge density*)

Aquesta taula amb els índexs de forma i de connectivitat també posen de manifest clarament les dinàmiques d'homogeneïtzació-fragmentació que hi ha hagut a l'àrea d'estudi. En aquest cas, cal remarcar les variables o índexs següents: GYRATE, PAFRAC, ENN i COHESION.

Com s'ha comentat amb anterioritat, els espais oberts, sobretot el bosc obert sobre pastura, els cultius i les pastures, han tingut un clar procés de fragmentació. Una clara evidència d'això es pot veure en la taula següent, on l'índex de compacitat de les tessel·les (GYRATE) s'ha reduït en els tres ambients oberts, l'índex de complexitat de forma (PAFRAC) s'ha incrementat també en els tres ambients i, finalment, els índexs de connectivitat en el primer cas (ENN), on la distància entre tessel·les de la mateixa classe ha augmentat i la cohesió (COHESION) entre tessel·les també s'ha reduït, han afavorit una disgregació o dispersió de les tessel·les d'aquests ambients oberts.

Procés d'aïllament/disgregació dels espais oberts

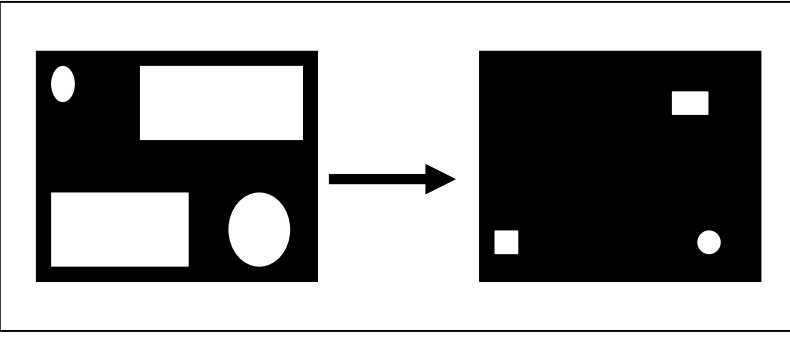

Font: elaboració pròpia

En canvi, el bosc tancat experimenta un comportament absolutament contrari, com es reflecteix en la reducció de la complexitat de forma de tessel·la (PAFRAC), en la reducció de la distància entre tessel·les del bosc tancat i en l'augment de cohesió i unió (COHESION) entre tessel·les d'aquest ambient forestal, cosa que dóna lloc a un procés d'homogeneïtzació clar. Encara que l'índex de compacitat (GYRATE) ens indiqui que hi ha una pèrdua, aquest fet és degut al mateix càlcul de l'índex que preveu la distància mitjana de tots els píxels de la tessel·la al seu centroide; en el cas de la tessel·la del 2003, el bosc tancat, com que ocupa el 80 % de l'àrea d'estudi, ha afavorit que el valor de l'índex GYRATE d'aquest any sigui molt superior al del 1957 i que en fer la comparació surti un valor negatiu.

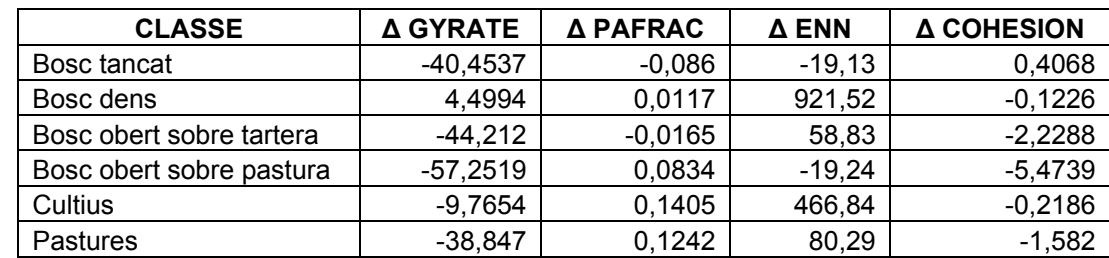

Comparació anàlisi per classes de forma i connectivitat 1957-2003

Font: elaboració pròpia

GYRATE: radi de gir PAFRAC: perímetre-àrea i dimensió fractal ENN: distància al fragment més pròxim COHESION: cohesió entre fragments

## **Anàlisi d'índexs per paisatge**

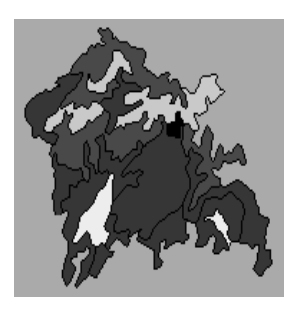

En les taules d'aquest apartat les dades ja no es presenten desglossades per cadascuna de les tessel·les o per les classes, sinó que fan referència a dades agregades pròpies del conjunt del paisatge.

Les dades dels índexs de la taula següent ens resumeixen ràpidament els canvis experimentats a l'àrea d'estudi:

— Primer, una pèrdua de densitat de tessel·les (PD) i de densitat de vora (ED) dels espais oberts contra els espais forestals.

— Segon, un augment de la distància mitjana entre tessel·les (ENN) d'espais oberts.

— Tercer, la pèrdua de densitat de vora afavoreix un augment del contagi o agregació de les tessel·les (CONTAG) del bosc tancat.

— I, finalment, una pèrdua d'heterogeneïtat paisatgística (SHDI i SHEI) de les diferents classes que conformen l'àrea d'estudi.

Comparació anàlisi paisatgística 1957-2003

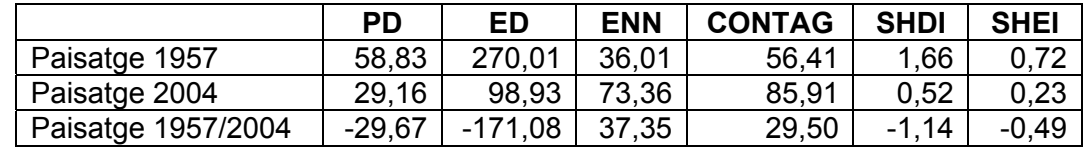

Font: elaboració pròpia

PD: densitat de fragments (*patch density*) ED: densitat de vora (*edge density*) ENN: distància al fragment més pròxim (*nearest-neighbor distance*) CONTAG: contagi entre fragments (*contagion index*) SHDI: índex de diversitat de Shannon (*Shannon's diversity index*) SHEI: índex d'uniformitat de Shannon (*Shannon's evenness index*)

La informació de la taula anterior es pot resumir en la figura següent:

Procés d'homogeneïtzació i pèrdua d'heterogeneïtat paisatgística

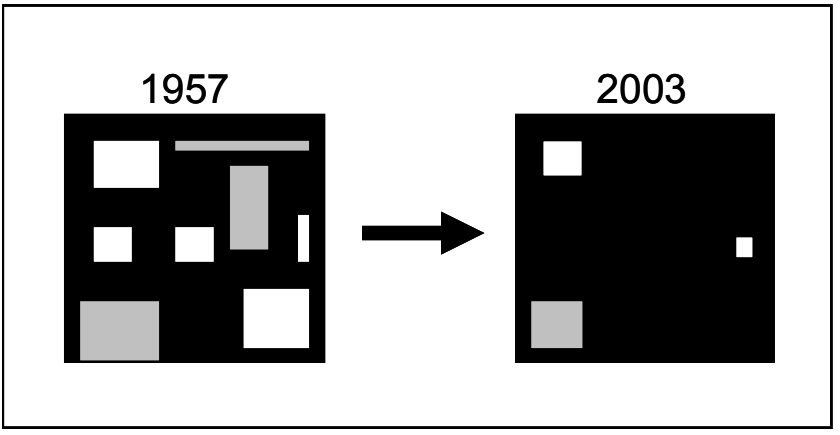

Font: elaboració pròpia

## **5.3 Repercussions i millores del model proposat amb PGP (Patch Growing Process) envers l'estructura paisatgística actual**

Les repercussions i millores resultants de l'aplicació de PGP sobre l'estructura paisatgística del 2003 es poden constatar també en les tres escales d'anàlisi, encara que aquest document resum únicament contempla l'anàlisi per classe i paisatge.

## **Anàlisi d'índexs per classe**

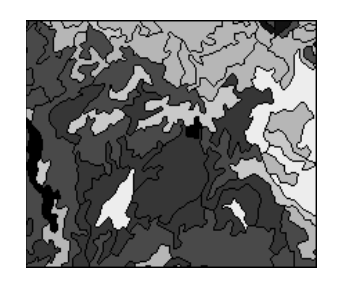

En les dues taules següents es poden observar les variables (índexs paisatgístics) que representen millor els canvis de la proposta d'escenari d'espai obert generada per PGP respecte a la situació del 2003.

En la primera taula es pot observar que la proposta de PGP presenta una millora de la densitat de tessel·les (PD), de la grandària mitjana de les tessel·les (MPS) i de la densitat de marge de vora (ED). Les tres variables s'incrementen respecte de la situació del 2003, cosa que significa un major nombre de tessel·les

d'espai obert distribuïdes per la zona d'estudi amb grandàries superiors a les actuals (2003) i una recuperació dels hàbitats de vora, que s'estaven extingint fruit del predomini d'una única taca de massa boscosa que comprèn la immensa majoria de la zona d'estudi.

Comparació anàlisi d'àrees i vora dels espais oberts (bosc obert, pastures i cultius) 1957-2003 model

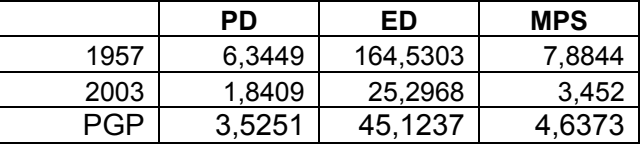

Font: elaboració pròpia

La taula següent també recull les millores que aporta el nou escenari creat per PGP respecte de la situació actual. Les dues primeres variables fan referència a la compacitat i la forma de les tessel·les, el valor de les quals, en el cas de la variable GYRATE, ha augmentat respecte del 2003, i ha millorat la compacitat de les tessel·les. En canvi, el valor de la variable PAFRAC s'ha reduït respecte de la situació del 2003, i això significa que hi ha una tendència cap a formes de tessel·les regulars. Les dues variables següents aporten millores destacades en la configuració dels paisatges, com ara una reducció considerable de la distància entre tessel·les (ENN) respecte del 2003, cosa que garanteix una cohesió (COHESION) entre les tessel·les, com ho reflecteix l'augment experimentat.

Tanmateix, també s'observa que les millores experimentades per la utilització de PGP estan molt lluny de la situació de l'any 1957, fet que ja s'esperava i que s'explica per la sobreexplotació dels recursos naturals que hi va haver a la zona d'estudi en aquest període i que va afavorir que la meitat de la zona d'estudi fos espai obert contra el 13 % que actualment representa.

Comparació anàlisi per classes de forma i connectivitat dels espais oberts (bosc obert, pastures i cultius) 1957-2003-model

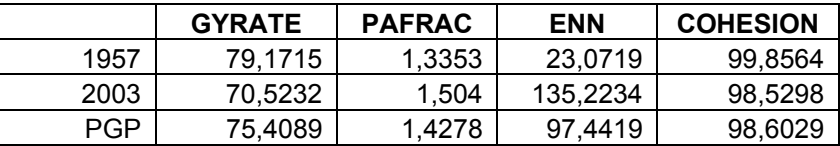

Font: elaboració pròpia

#### **Anàlisi d'índexs per paisatge**

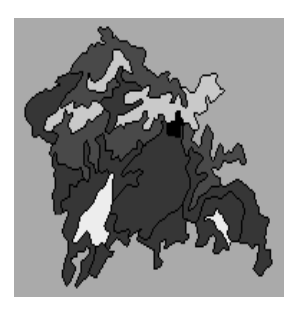

Finalment, s'ha fet una anàlisi corresponent a l'escala de paisatge. Per dur-la a terme s'han ajuntat totes les classes referents a ambients oberts dins d'una mateixa classe, i el mateix per a les classes referents a espais forestals. Així, el resultat final ha estat un paisatge format per dues classes: espai obert contra espai tancat. Els resultats són els següents:

El percentatge de superfície que corresponia a ambients oberts l'any 1957 era del 47 %, contra el 13 % que aquests ambients representen actualment. La utilització de PGP suposa una millora del 21 % d'espai obert total. Una altra millora molt important des del punt de vista de la diversitat que presenta l'escenari creat per PGP respecte al 2003 és l'augment de l'heterogeneïtat paisatgística, com clarament es reflecteix en les variables SHDI i SHEI. Una altra millora que produeixen les tessel·les generades per PGP és el trencament (disgregació) de l'espai respecte a la uniformitat i continuïtat (a causa de la massa forestal), com s'observa en la reducció de la variable CONTAG.

Taula 26: Comparació anàlisi paisatge agrari 1957-2003-model

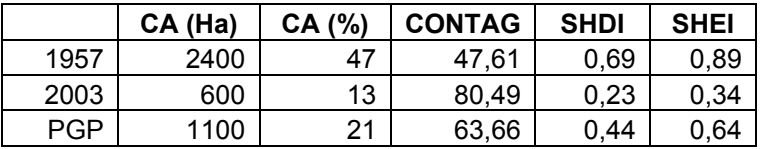

Font: elaboració pròpia

Com a resum d'aquest apartat de resultats que fa referència a les millores paisatgístiques que aporta l'aplicació de PGP, cal destacar la importància de la millora de l'heterogeneïtat paisatgística, com es veu en la figura següent , ja que la distribució i presència de moltes espècies estan condicionades a l'heterogeneïtat d'hàbitats (Andreasen, 1996; Farina, 2003; Bogaert, 2005 i Falcucci, 2007), per tant, com més heterogeneïtat més presència d'espècies.

Evolució de l'heterogeneïtat paisatgística 1957-2003-PGP

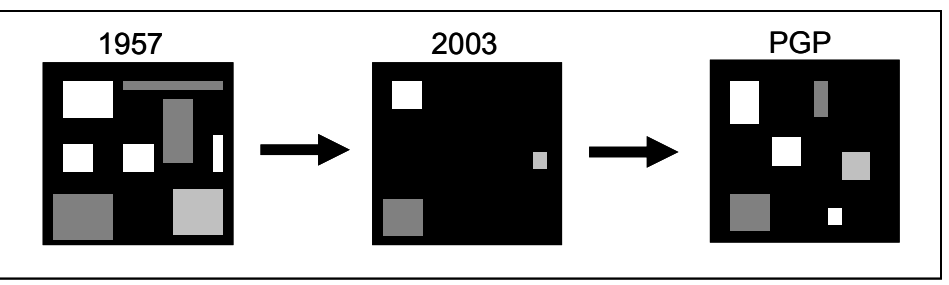

#### Font: elaboració pròpia

## 6 CONCLUSIONS

En relació amb el primer objectiu, "*Cartografiar i quantificar l'evolució dels usos i cobertes del sòl a les valls d'Hortmoier i Sant Aniol en el període 1957-2003 a una escala de detall (1:7.500- 1:5.000) amb la finalitat d'analitzar i avaluar el procés d'homogeneïtzació del paisatge"*, les conclusions que se n'extreuen són:

## Conclusió 1:

*En l'aspecte metodològic es constata la importància de la utilització de la fotografia aèria ampliada i ortorectificada del 1957 com una font d'informació molt útil per estudiar l'evolució de les cobertes i els usos del sòl a una escala de detall d'1:7.500 i posteriorment comparar-la amb la informació obtinguda dels ortofotomapes a escala 1:5.000 del 2003 de l'ICC i del treball de camp. D'aquesta manera es pot analitzar, interpretar i comprendre l'evolució de determinats patrons paisatgístics amb l'ajut de diferents índexs derivats de l'ecologia del paisatge.* 

Cal remarcar la transcendència del procés d'ortorectificació en una àrea tan accidentada con la zona d'estudi, ja que permet disposar d'informació vàlida per poder analitzar l'evolució en els canvis dels usos i cobertes de sòl d'una manera molt fidedigna. Cal indicar també la utilitat dels sistemes d'informació geogràfica (SIG) per a la fotointerpretació, la digitalització de la informació continguda en les fotografies aèries i els ortofotomapes, i la producció cartogràfica, així com l'aplicació de diferents índexs d'ecologia del paisatge.

Conclusió 2:

*Pel que fa als resultats, es posa de manifest un clar i rotund procés d'homogeneïtzació paisatgística. Així doncs, els canvis en els usos i cobertes del sòl que s'han produït a les valls d'Hortmoier i Sant Aniol durant el període 1957-2003 es caracteritzen per un increment del 90 % de la massa forestal i una reducció del 30 % de bosc obert, del 75 % de pastura i del 90 % de terres de cultiu.* 

El càlcul d'índexs referents a la configuració i l'estructura paisatgística marca una tendència dominada per l'homogeneïtzació paisatgística, fonamentada en l'increment dels valors dels índexs d'adjacència i contagi de les classes forestals, i en la pèrdua dels ambients de vora i d'heterogeneïtat paisatgística.

Aquesta dinàmica respon bàsicament a un procés d'aforestació que es produeix a causa de la desaparició del carboneig (principal activitat d'explotació dels boscos) i de l'abandonament de l'activitat agrària, amb el posterior despoblament. D'altra banda, els espais oberts viuen un procés oposat, que respon a un patró de fragmentació, caracteritzat per valors elevats d'índexs de distància entre tessel·les, per l'elevada densitat de fragments de tessel·les de poca grandària i pels valors baixos de determinats índexs d'agregació.

Aquest canvi en la configuració paisatgística provoca que diferents grups d'organismes responguin de manera distinta, amb un afavoriment de les espècies d'hàbitat interior en detriment de les espècies de marge. Un altre fet significatiu és la poca capacitat de determinades espècies per creuar hàbitats no forestals, cosa que afavoreix la probabilitat d'extinció a causa de l'estocasticitat demogràfica (es refereix a les fluctuacions naturals en el nombre d'individus, en la distribució en classes d'edat i raó sexual —nombre de femelles i mascles— de la població, que porten a variacions en les seves taxes de supervivència i

reproducció) i el deteriorament genètic, perquè l'intercanvi d'individus entre les zones de pastures i els conreus aïllats per massa boscosa és menor.

La pèrdua d'ambients oberts a l'àrea d'estudi té una gran repercussió per a determinats tàxons de flora vascular d'interès, com és el cas de *Polygala vayredae, Allium pyrenaicum, Erinacea anthyllis, Dryopteris remota, Narcissus poeticus* i *Iberis sempervirens* (Oliver, 2007), que podrien desaparèixer per aquest procés d'uniformitat del paisatge. En l'àmbit faunístic també un nombre important d'espècies d'aus incloses en la Directiva d'aus estan amenaçades per aquest procés, com pot ser el cas d'*Aquila chrysaetos*, *Pernis apivorus, Bubo bubo, Lanius collurio, Circaetus gallicus, Hieraaetus pennatus, Falco peregrinus* i *Caprimulgus europaeus*  (Trabalon, 2006 i Fabregó, 2007).

Els paisatges sota els efectes de l'abandonament de les activitats tradicionals contribueixen a fer que es desenvolupin els estrats verticals de la vegetació i que creixin horitzontalment, que apareguin espècies llenyoses i que s'acumuli matèria vegetal morta. Per tant, les terres abandonades es fan més vulnerables al foc i augmenta el risc de propagació.

Malgrat que la Llei forestal catalana concedeix una gran importància a la planificació forestal, la realitat del planejament que afecta els boscos presenta dèficits importants tant en les finques privades, cada cop menys productives, com en les finques públiques, que no han estat ni ordenades ni gestionades.

Finalment, un darrer efecte negatiu lligat al procés de despoblament i homogeneïtzació del paisatge és la pèrdua de patrimoni cultural. La majoria de poblacions de muntanya fins fa seixanta anys trobaven en aquest territori una font de feina i de vida important. Els matxos traginers solcaven, amunt i avall, camins i carreteres. Els hostals eren punts de trobada al llarg de la tasca diària. Les masies habitades eren un senyal clar de l'activitat agrària i ramadera diària, a més de les feixes conreades i l'explotació dels boscos, tant pel que fa al carboneig i els fruits que se'n poden obtenir (bolets, fruites salvatges, plantes medicinals) com pel que fa a la caça.

No s'ha d'oblidar tampoc l'existència d'un patrimoni monumental enorme, fruit de la gran religiositat d'aquestes àrees de muntanya. En el cas de l'Alta Garrotxa hi ha cinquanta-una esglésies repartides per l'espai, la majoria mal conservades. I així mateix no s'han d'oblidar els aplecs, les fires i les festes majors, que eren concorreguts pels pobladors a la recerca de diversió i que donaven lloc a una certa cohesió social entre els pobles de la zona.

En relació amb el segon objectiu, "*Dissenyar una nova metodologia per determinar el manteniment i la recuperació potencial d'espais no forestals prioritaris (cultius, pastures i boscos oberts) mitjançant sistemes d'informació geogràfica, models heurístics i models lineals enters, analitzant i valorant la repercussió dels nous espais potencials en l'estructura paisatgística*", les conclusions que se n'extreuen són:

— En l'aspecte metodològic:

Conclusió 1:

*L'elaboració d'una anàlisi multicriteri amb sistemes d'informació geogràfica permet integrar tot un conjunt de criteris que cal tenir en compte en la gestió de l'espai natural protegit (biodiversitat, percepció paisatgística, patrimoni cultural, risc d'incendi i cost de gestió) d'una manera senzilla, ràpida i eficaç.* 

A més, aquest tipus d'anàlisi permet actualitzar fàcilment la informació de base afegint més informació referent als criteris existents o afegint-ne de nous. També cal d'una ponderació prèvia, fet que permet establir diferents pesos (importància) als criteris segons els objectius, les prioritats i les necessitats de l'espai protegit que es vol gestionar i així disposar de múltiples escenaris en funció de les ponderacions establertes. Per determinar la sensibilitat de l'anàlisi s'han dissenyat tres escenaris: biodiversitat, neutre i cost de gestió.

#### Conclusió 2:

*El disseny d'un model anomenat Patch Growing Process (PGP) ha permès crear a partir d'un mapa* raster *d'aptitud (en aquest cas concret provinent de l'anàlisi multicriteri) tessel·les de diferents grandàries i valors d'aptitud amb uns estàndards de forma i compacitat determinats que representen els espais oberts que de manera preferent haurien de ser mantinguts i/o recuperats.* 

Aquest model PGP supleix el buit que presenten la major part de mòduls de geoprocessament de dades que es troben dins els sistemes d'informació geogràfica. Aquests mòduls presenten moltes eines relacionades amb el camí més curt (en termes de distància) o de menys fricció (en termes d'aptitud) entre dos punts, però cap instrument relacionat amb la creació de tessel·les.

#### Conclusió 3:

*El disseny d'un segon model anomenat Patch Selecting Process (PSP) amb l'objectiu de seleccionar i optimitzar entre les tessel·les generades per PGP i les existents (zones de bosc obert, pastura i conreus) aquelles que compleixen uns valors d'aptitud determinats (en funció de la biodiversitat, la percepció paisatgística i el cost de gestió), una titularitat del sòl i uns estàndards de connectivitat.* 

La importància d'aquest segon model és la dificultat de poder plasmar a la pràctica els resultats obtinguts del procés de modelització, ja sigui per la manca de recursos econòmics, per problemes vinculats a la titularitat del sòl o per les mateixes normes de l'espai natural protegit. Tot això posa de manifest la necessitat de dissenyar nous models per prioritzar i optimitzar els resultats obtinguts en la fase de modelització, de manera que el resultat final es pugui desplegar en les zones més adequades d'una forma progressiva. És a dir a mesura de que es disposa dels recursos i la capacitat necessària per implementar-ho territorialment de la forma més eficaç i eficient possible,

#### Conclusió 4:

## *L'anàlisi de components principals, l'anàlisi clúster i l'anàlisi discriminant han permès caracteritzar els diferents espais naturals protegits dels Pirineus i Prepirineus catalans en funció del patró paisatgístic i determinar els paràmetres d'entrada per als dos models.*

Els dos models dissenyats, PGP i PSP, necessiten l'entrada d'uns paràmetres de configuració paisatgística (forma i compacitat de les tessel·les, densitat de tessel·les i connectivitat). Per determinar-los es va optar per estudiar estadísticament el comportament paisatgístic (mitjançant el càlcul d'un conjunt d'índexs) dels espais naturals protegits que hi ha distribuïts al llarg dels Pirineus i Prepirineus catalans. Així doncs, es pot comprovar si tots aquests espais naturals protegits segueixen un patró paisatgístic o més.

Conclusió 5:

*La modelització presentada és extrapolable, amb les adaptacions pertinents, a altres realitats territorials que visquin una dinàmica similar d'abandonament agrari i domini forestal progressiu.* 

La projecció d'intervencions territorials i la gestió d'aquests espais oberts han d'esdevenir una prioritat bàsica per a la millora de la producció i la diversitat paisatgística i biològica dels espais naturals, la reducció del risc d'incendis i millora de la percepció del paisatge i del lleure.

— En relació amb els resultats:

Conclusió 6:

*L'anàlisi estadística permet diferenciar clarament entre dos patrons paisatgístics en funció de la regió biogeogràfica. En primer lloc, el que segueixen els espais naturals protegits de la regió biogeogràfica alpina i, en segon lloc, el que segueixen els espais naturals protegits de la regió biogeogràfica mediterrània.* 

Segons l'espai natural protegit on es vulgui aplicar el model s'hauran d'escollir uns paràmetres d'entrada o uns altres, en funció de la regió biogeogràfica a la qual pertanyi. En el cas de l'àrea d'estudi s'han calculat els paràmetres d'entrada necessaris per executar els models a partir del patró paisatgístic mediterrani.

Conclusió 7:

*Els resultats que s'obtenen de la modelització de Patch Growing Process (PGP) suposarien un increment en la proporció que ocupen els espais oberts actuals i una estructura paisatgística més heterogènia.* 

Aquest increment dels espais oberts seria de l'entorn d'un 8 % (500 ha) en relació a la proporció d'espai obert total. Aquest augment en dades absolutes suposa alhora una notable millora en els índexs d'estructura paisatgística de la següent forma: reducció en l'aïllament dels fragments i una recuperació dels hàbitats de vora gràcies a l'increment de la superfície.

Conclusió 8:

*El model Patch Selecting Process (PSP) permet seleccionar les millors tessel·les en funció dels paràmetres d'optimització definits (conservació, gestió i distribució) amb una millora substancial de l'estructura paisatgística respecte a la situació del 2003 des del punt de vista de l'increment de l'heterogeneïtat i l'optimització dels recursos.* 

De l'aplicació del segon model, PSP, s'han obtingut tres models en funció dels paràmetres que cal prioritzar (conservació, gestió i configuració). Tots tres escenaris pretenen prioritzar, de les 1.100 ha d'espai obert total provinents de la suma dels espais oberts existents (600 ha) i de l'aplicació de PGP (500 ha), un total de 600 ha que correspondran a aquelles tessel·les que millor optimitzin els paràmetres introduïts. S'ha escollit el valor de 600 ha perquè es correspon amb la superfície d'espai obert actual i així es podran veure les millores dels tres escenaris en funció de la situació actual. Els resultats quant a la configuració paisatgística que presenten tots tres escenaris milloren substancialment els que presenta la situació del 2003.

**\* Per consultar la integritat d'aquest document no dubtin en contactar amb l'autor ([dievarga@gmail.com](mailto:dievarga@gmail.com))**